# **BIOS**

**BIOS** 

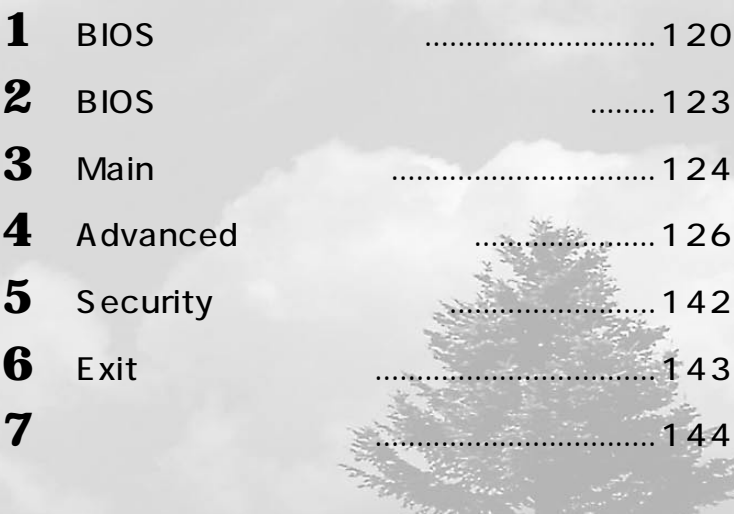

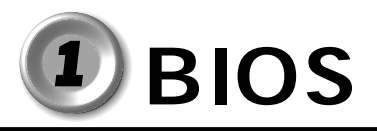

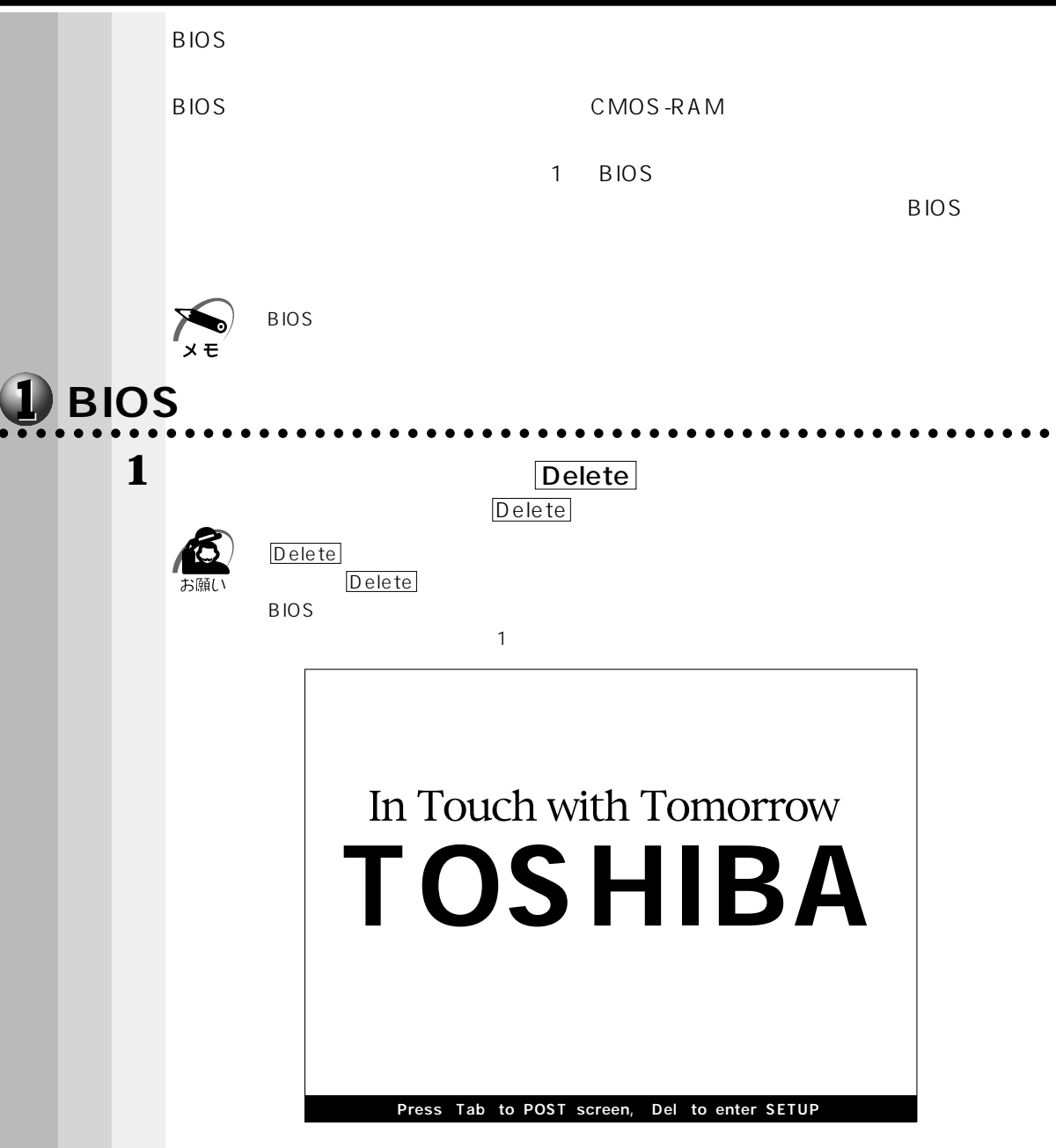

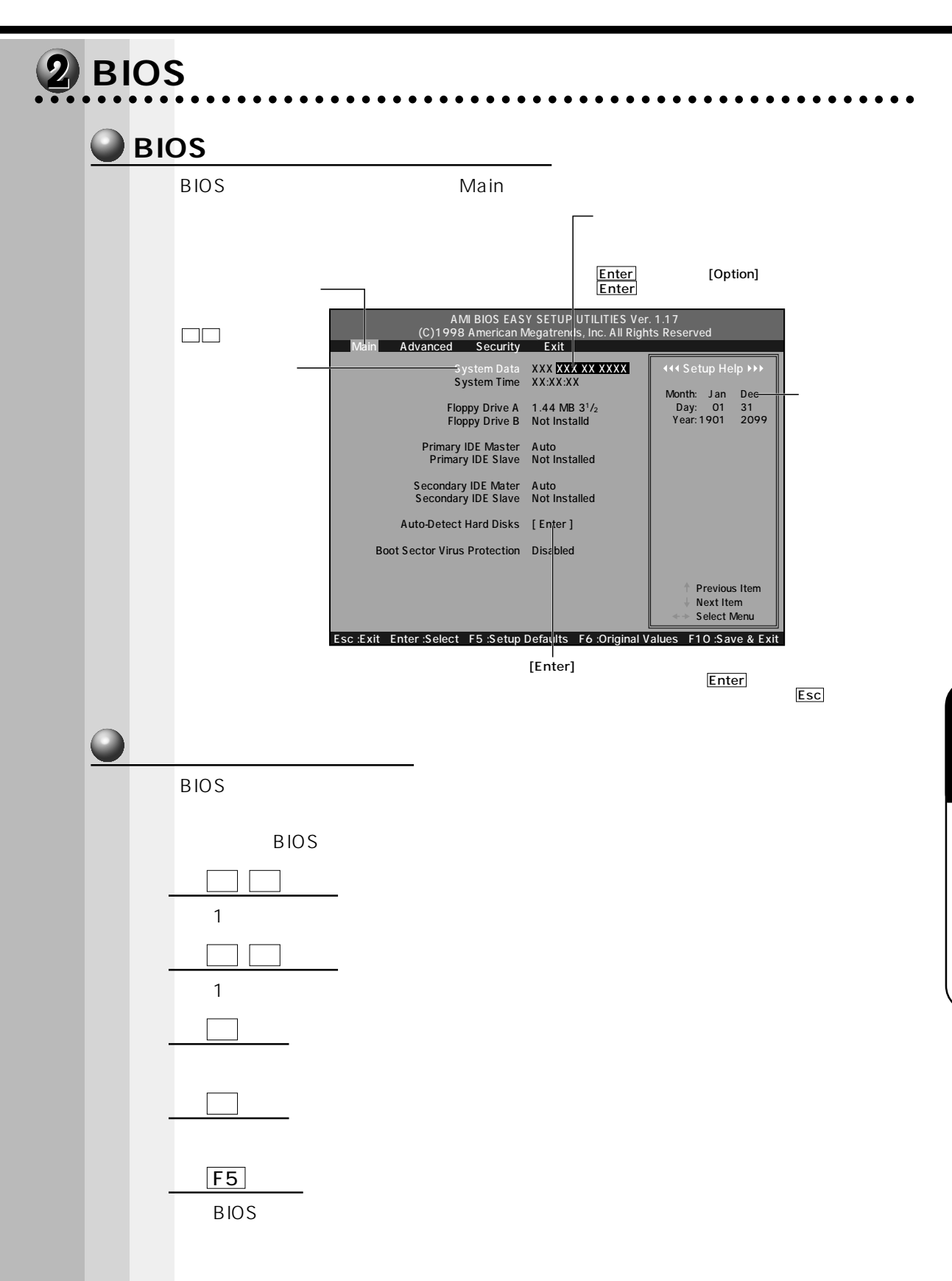

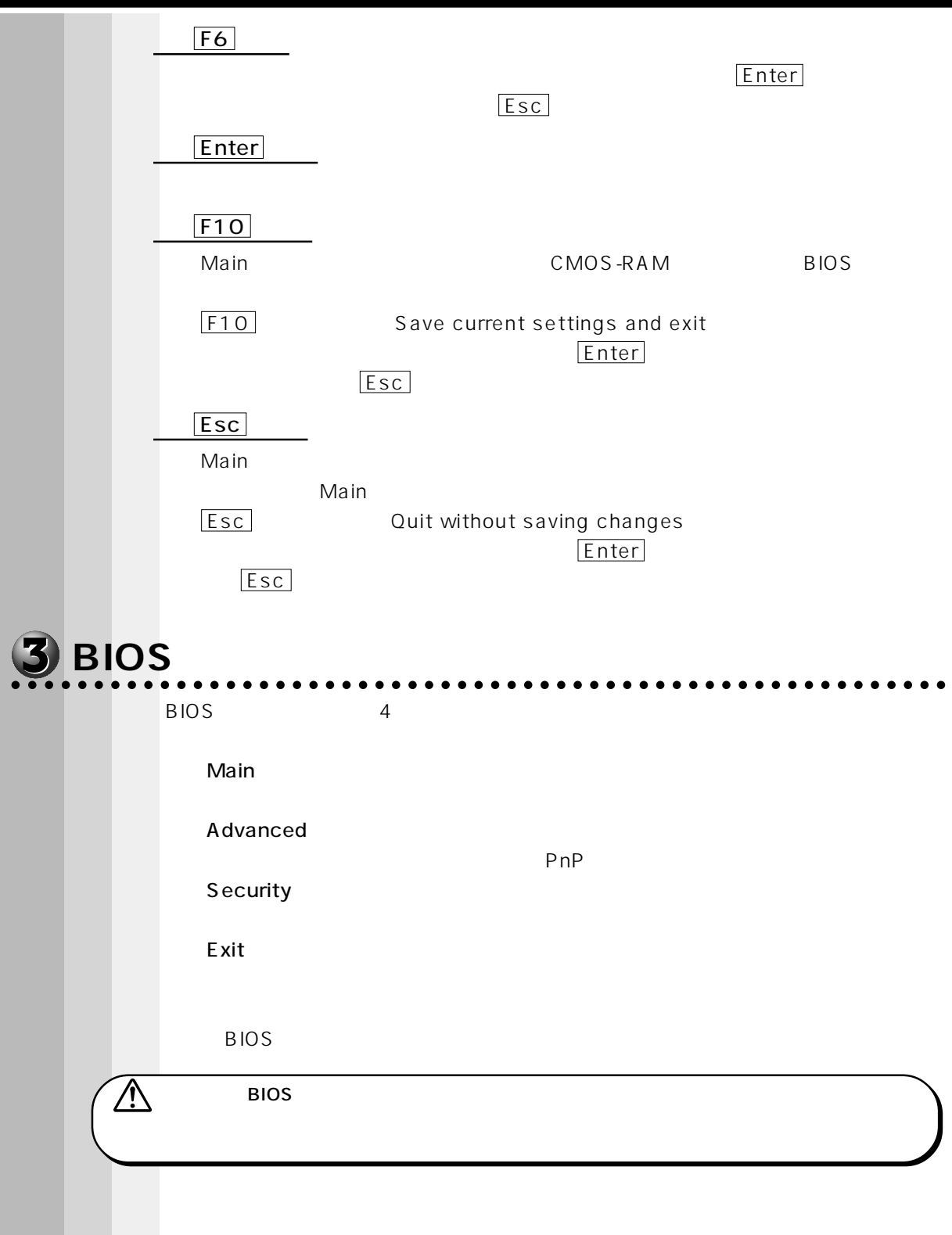

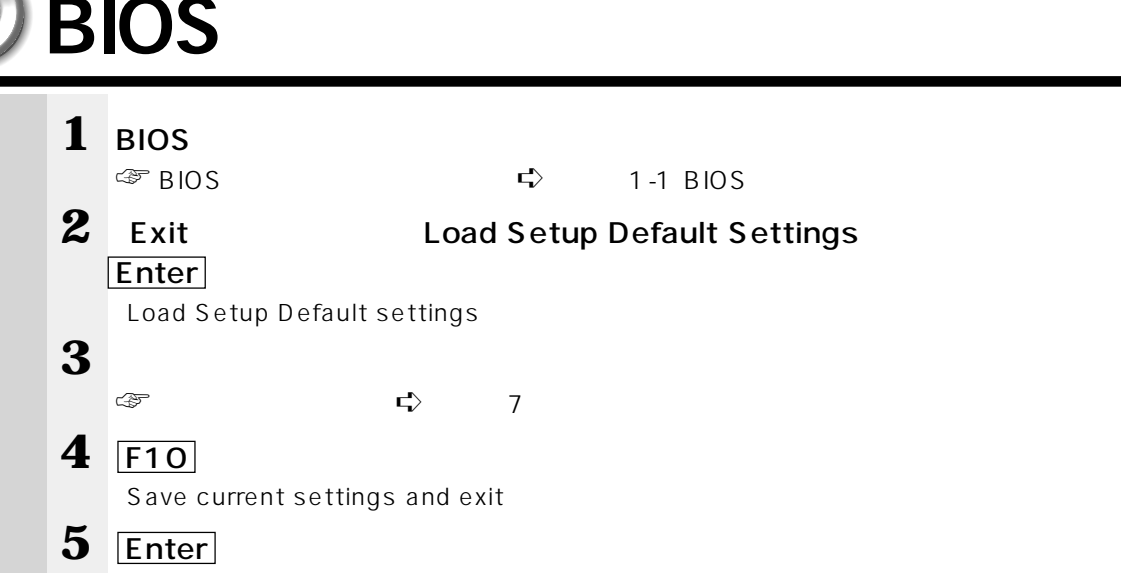

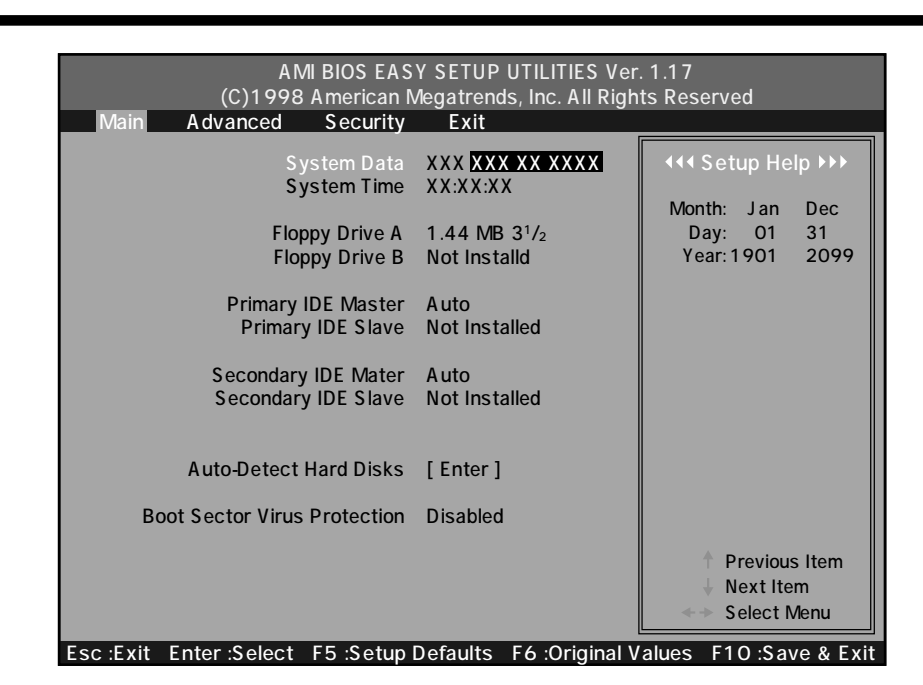

Main  $\lambda$ 

*M*ain

3

 $\overline{D}$  iDe  $\overline{D}$ 

## Floppy Drive A Floppy Drive B

Not Installed................... ・360KB 51/4 ・1.2MB 51/4 ・720KB 31/2 ・1.44MB 31/2 ・2.88MB 31/2

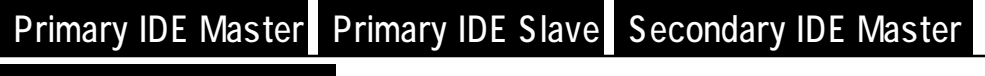

#### Secondary IDE Slave

それぞれの IDE のセットアップ画面を表示します。

#### **IDE Device Configuration**

IDE  $\blacksquare$ 

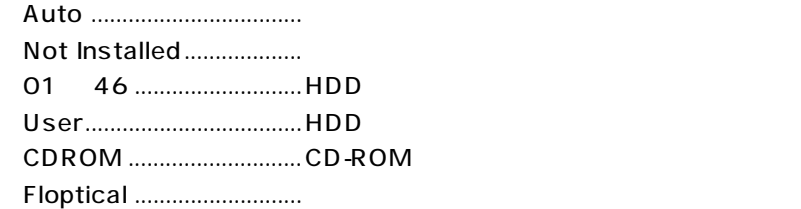

#### 32Bit Tranfar Mode

IDE

・On

**Off** 

# Auto-Detect Hard Disks

 $IDE$ 

# Boot Sector Virus Protection

Enabled

**Disabled Enabled** 

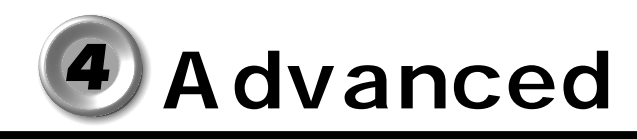

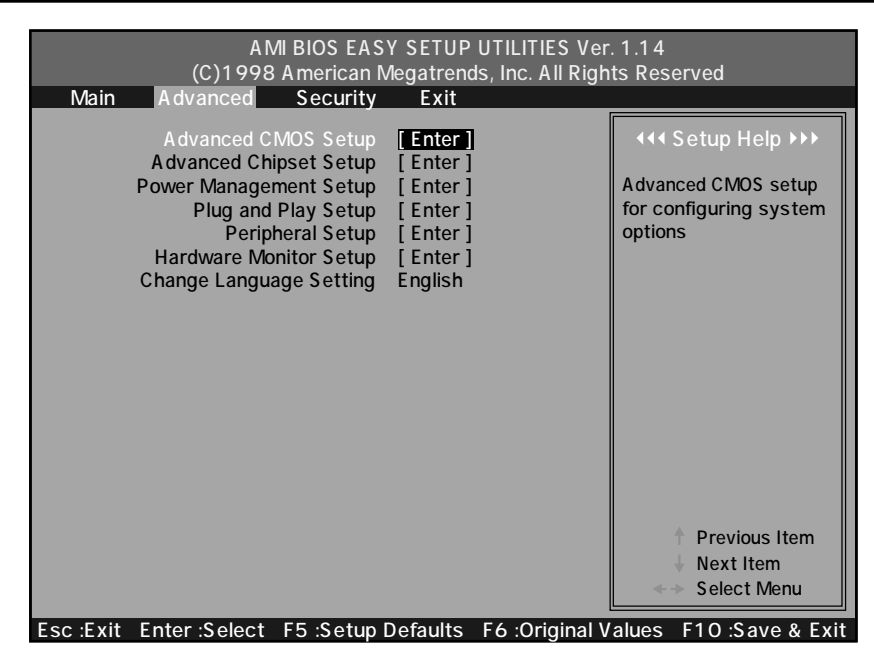

A dvanced  $\overline{\phantom{a}}$ Advanced

#### **ADVANCED CMOS SETUP**

AMI BIOS EASY SETUP UTILITIES Ver. 1.17 (C)1998 American Megatrends, Inc. All Rights Reserved Trend ChipAwayVirus Disabled Quick Boot Enabled 1st Boot Device Floppy 2nd Boot Device IDE-0 3rd Boot Device CDROM Try Other Boot Devices Yes Initial Display Mode Silent Floppy Access Control Read-Write S.M.A.R.T. for Hard Disks Enabled BootUp Num-Lock On Floppy Drive Seek Disabled Primary Display VGA/EGA Password Check Setup Boot To  $OS/2 > 64MB$  No CPU Serial Number Disabled Advanced 444 ADVANCED CMOS SETUP >>> a44 Setup Help >>> Esc :Back Enter :Select :Select Item F5 :Setup Defaults F6 :Original Values

#### Trend ChipA way Virus

**Disabled Enabled** 

#### **Quick Boot**

Enabled  $\blacksquare$ 

**Disabled Enabled** 

#### 1st Boot Device

**Disabled** ・IDE-0 ・IDE-1  $IDE-2$  $IDE-3$ ・Floppy ・LS120/ZIP A: ・ATAPI ZIP C: ・CDROM **SCSI NETWORK** 

#### 2nd Boot Device

 $2 \angle$ 

・Disabled ・IDE-0 ・IDE-1  $IDE-2$  $IDE-3$ ・Floppy ・LS120/ZIP A: ・ATAPI ZIP C: ・CDROM **SCSI NETWORK** 

#### 3rd Boot Device

 $3 \nabla$ ・Disabled ・IDE-0 ・IDE-1  $IDE-2$  $IDE-3$ **Floppy** ・LS120/ZIP A: ・ATAPI ZIP C: ・CDROM **SCSI NETWORK** 

#### Try Other Boot Devices

 $Y$ es  $(1 + \frac{1}{2})$ 

 $N$ o $\sim$ 

・Yes

・No

#### **Initial Display Mode**

examples and the state of the state of the Silent set of the Silent set of the Silent set of the Silent set of the Silent set of the Silent set of the Silent set of the Silent set of the Silent set of the Silent set of the

TOSHIBA **BIOS Silent** 

#### **Floppy Access Control**

 $I\!N$ T4OH

・Read-Write ・Read-Only

#### S.M.A.R.T. for Hard Disks

"S.M.A.R.T." "Self-Monitoring, Analysis and Reporting Technology"

**Disabled Enabled** 

#### **BootUp Num-Lock**

**Floppy Drive Seek** 

・On ・Off

Enabled **Disabled Enabled** 

Off NumLock

#### Primary Display

・Absent ・VGA/EGA  $CGA40 \times 25$  $CGA80 \times 25$ ・Mono

#### Password Check

 $BIOS$ 

Security Always

 $S$ etup $\hskip10mm$ BIOS  $\hskip10mm$ 

・Setup ・Always

#### Boot To  $OS/2 > 64MB$

 $OS/2$ ・Yes

・No

#### **CPU Serial Number**

Celeron  $x \in$  $\mathsf{CPU}$ **Disabled** 

**Enabled** 

#### ADVANCED CHIPSET SETUP

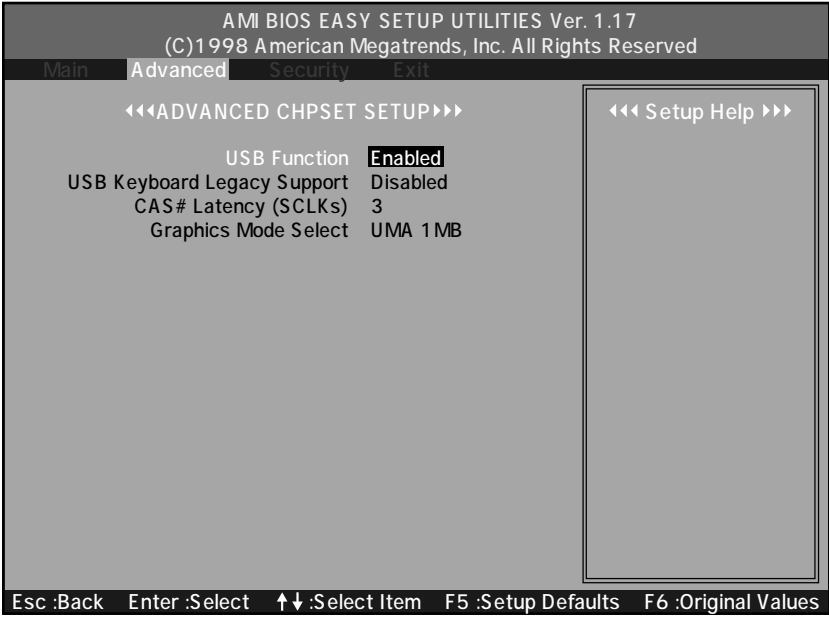

#### **USB Function**

 $USB$ **Disabled Enabled** 

#### **USB Keyboard Legacy Support**

 $\overline{USB}$ 

**Disabled Enabled** 

#### CAS Latency SCLKs

DIMM CAS ・3 ・2

・Auto

#### **Graphics Mode Select**

 $VGA$ **Disabled** ・UMA 512KB ・UMA 1MB

#### $(\bigcirc$  POWER MANAGEMENT SETUP $)$

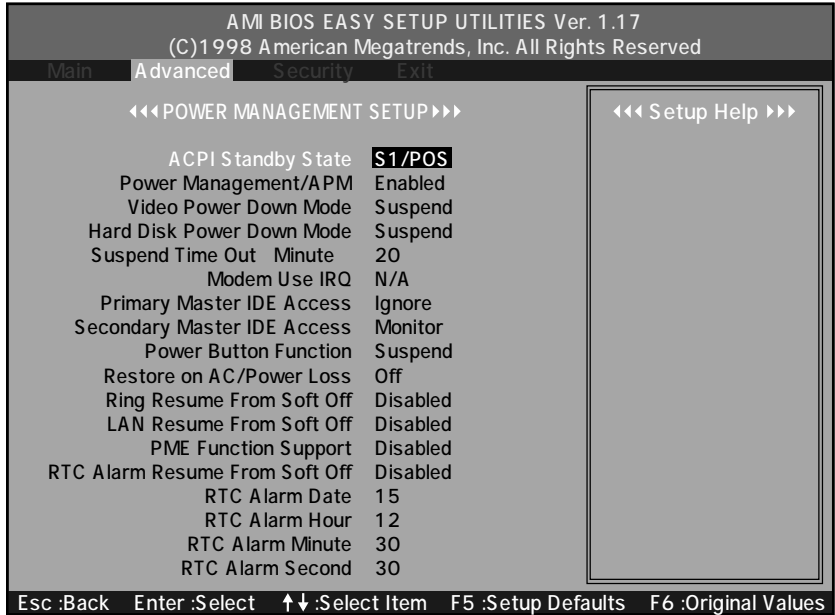

#### **ACPI Standby State**

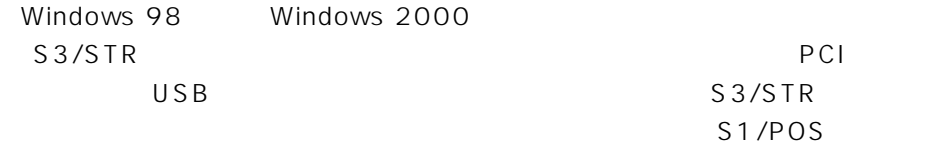

S1/POS ............. Power On Suspend S3/STR............... Suspend To RAM

#### Power Management/APM

APM(Advanced Power Management)

・Enabled **Disabled** 

Video Power Down Mode

**Disabled Suspend** 

Hard Disk Power Down Mode

**Disabled Suspend** 

#### Suspend Time Out Minute

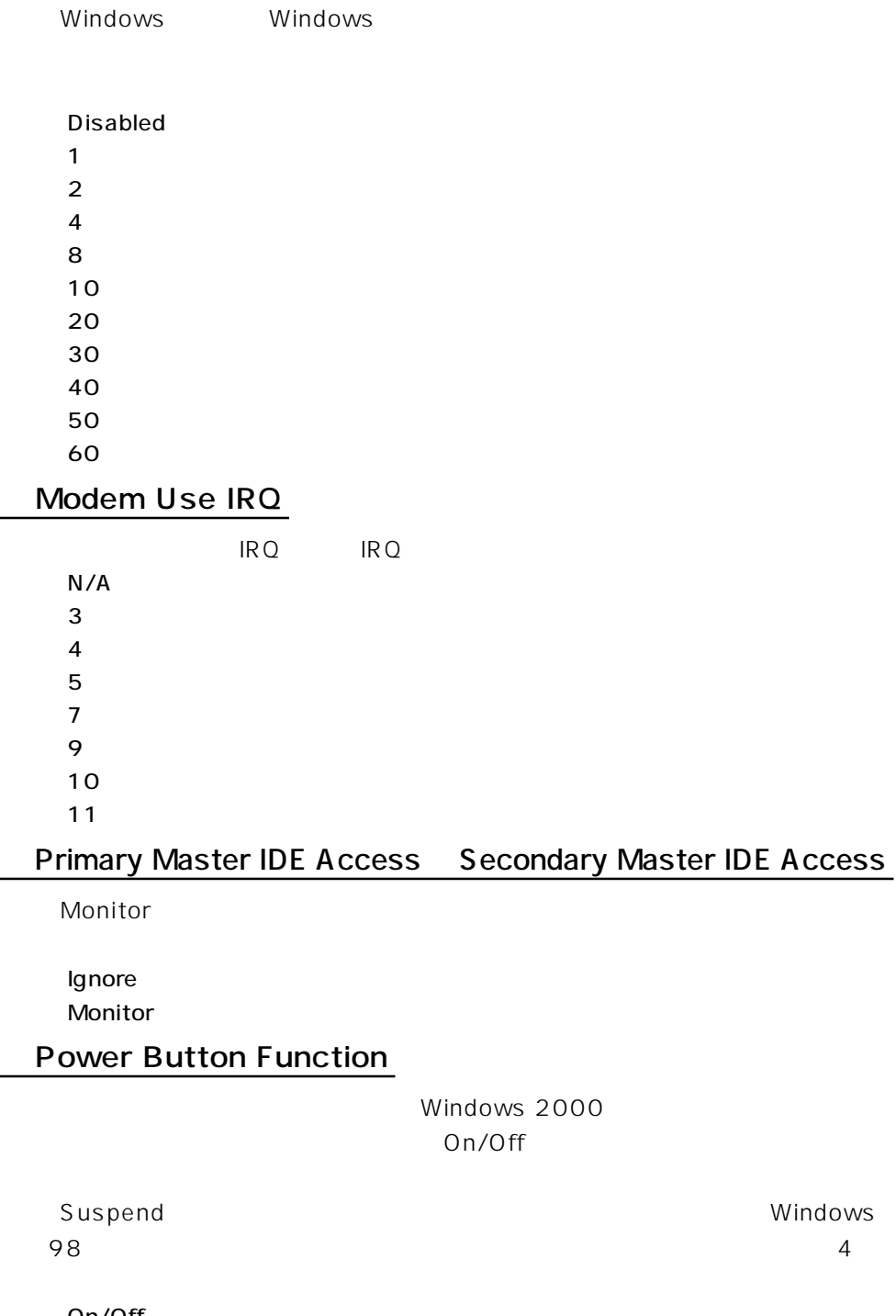

Windows

・On/Off **Suspend** 

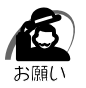

Windows NT Suspend

#### **Restore on AC/Power Loss**

**Off** Last State

・On

Ring Resume From Soft Off

Ring Indicator RI

**Disabled Enabled** 

#### **LAN Resume From Soft Off**

(WOL コネクタを介した)LAN カードからの入力シグナルで、システムを省電

**Disabled Enabled** 

#### PME Functions Support

PCI カードからの入力シグナルで、システムを省電力モードがある。

**Disabled Enabled** 

#### RTC Alarm Resume From Soft Off

[Enabled]に設定された場合、省電力モードの状態から、通常の状態に戻すま

**Disabled** ・Enabled

#### **RTC Alarm Date**

RTC Alarm Resume From Soft Off Enabled

・1, 2, ..., 31 day **Every Day** 

#### **RTC Alarm Hour**

RTC Alarm Resume From Soft Off Enabled

・0, 1, 2, ..., 23 hours

#### **RTC Alarm Minute**

RTC Alarm Resume From Soft Off Enabled

・0, 1, 2, ..., 59 minutes

#### **RTC Alarm Second**

RTC Alarm Resume From Soft Off Enabled

・0, 1, 2, ..., 59 seconds

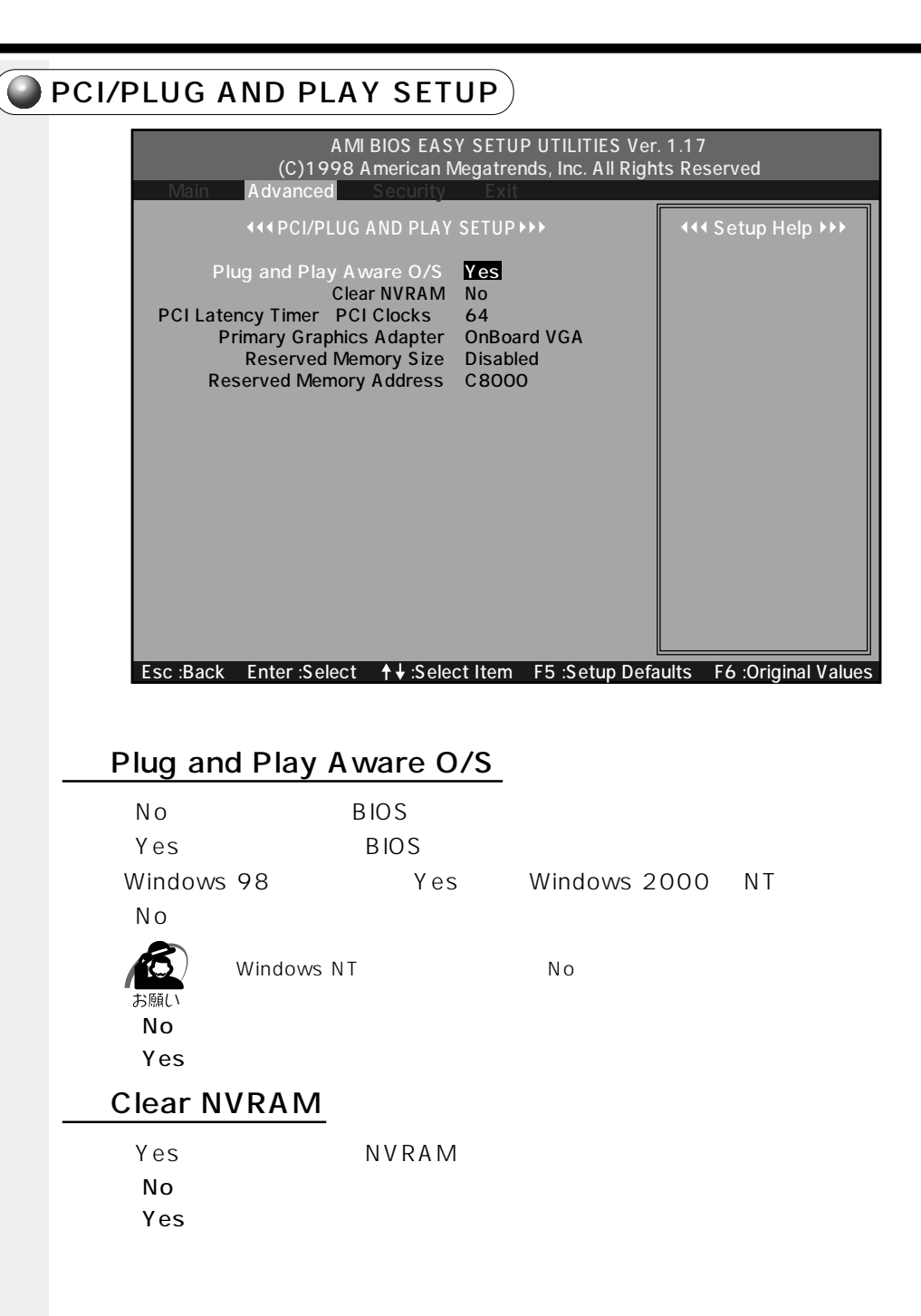

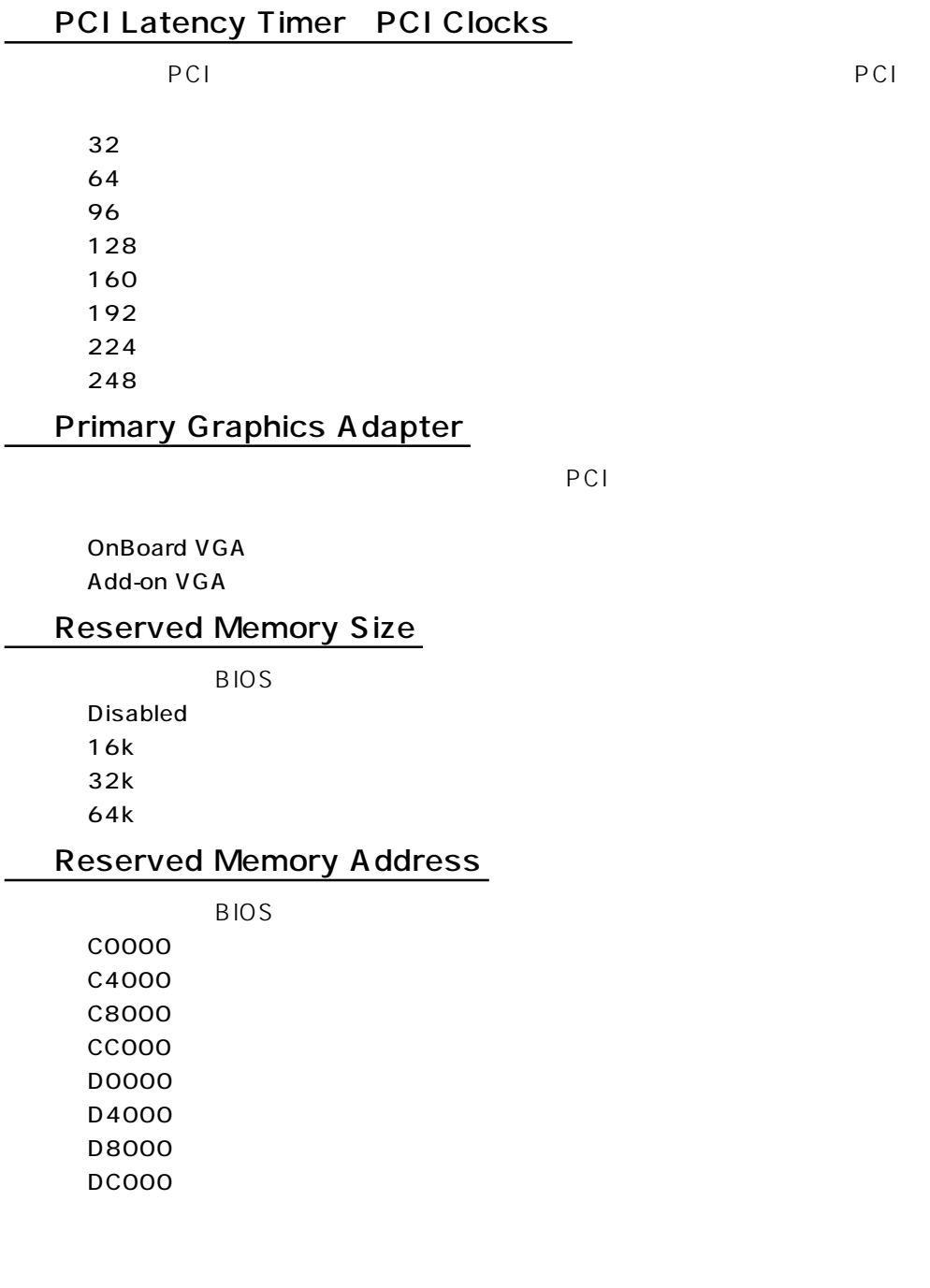

## PERIPHERAL SETUP

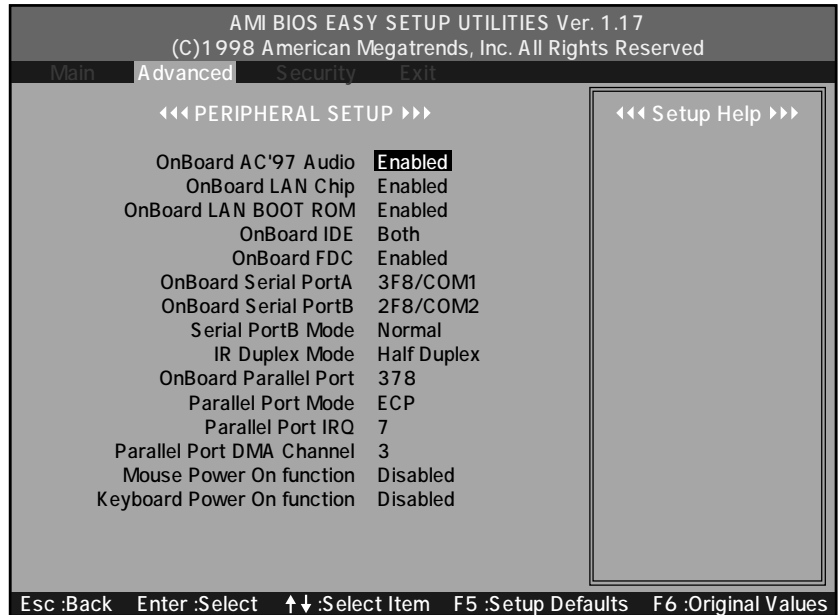

#### OnBoard AC'97 Audio

**Enabled Disabled** 

#### OnBoard LAN Chip

 $\mathsf{L}\mathsf{A}\mathsf{N}$ 

**Enabled Disabled** 

#### OnBoard LAN BOOT ROM

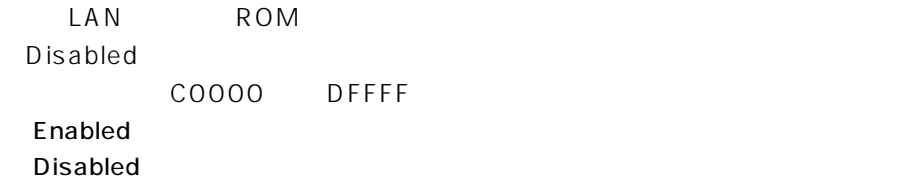

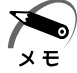

Disabled LAN LAN Wake On LAN

#### OnBoard IDE

PCI IDE コントローラを設定しています。 **Disabled** ・Primary **Secondary Both** 

#### OnBoard FDC

**Disabled** ・Enabled

#### OnBoard Serial PortA

 $\mathsf A$ 

**Disabled** ・3F8/COM1 ・2F8/COM2 ・3E8/COM3 ・2E8/COM4

#### OnBoard Serial PortB

 $\overline{B}$  B

**Disabled** ・3F8/COM1 ・2F8/COM2 ・3E8/COM3 ・2E8/COM4

#### **Serial PortB Mode**

 $\mathsf B$  by  $\mathsf B$  and  $\mathsf B$  and  $\$ 

 $COM2$ Normal ・Normal ・ IrDA

#### IR Duplex Mode

Serial PortB Mode IrDA

#### ・Half Duplex

**Full Duplex** 

## OnBoard Parallel Port **Disabled** ・378 ・278 ・3BC Parallel Port Mode **Normal** ・Bi-Dir ・EPP 1.9 ・EPP 1.7 **ECP** Parallel Port IRQ IRQ ・5 ・7 Parallel Port DMA Channel D MA ・0 ・1 ・3 Mouse Power On function **Disabled**

Double Click

**Keyboard Power On function** 

**Disabled** Specific Key 98KB Power 98KB Wake

## $\left(\bigodot$  HARDWARE MONITOR SETUP)

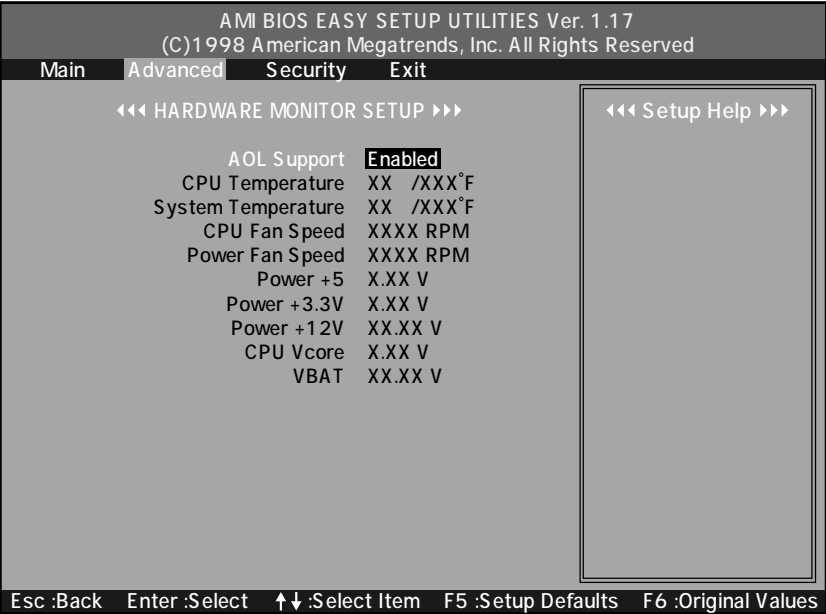

#### **AOL Support**

AOL Alert On LAN ・Disabled ・Enabled

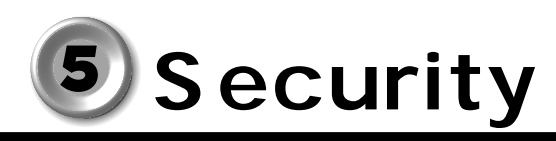

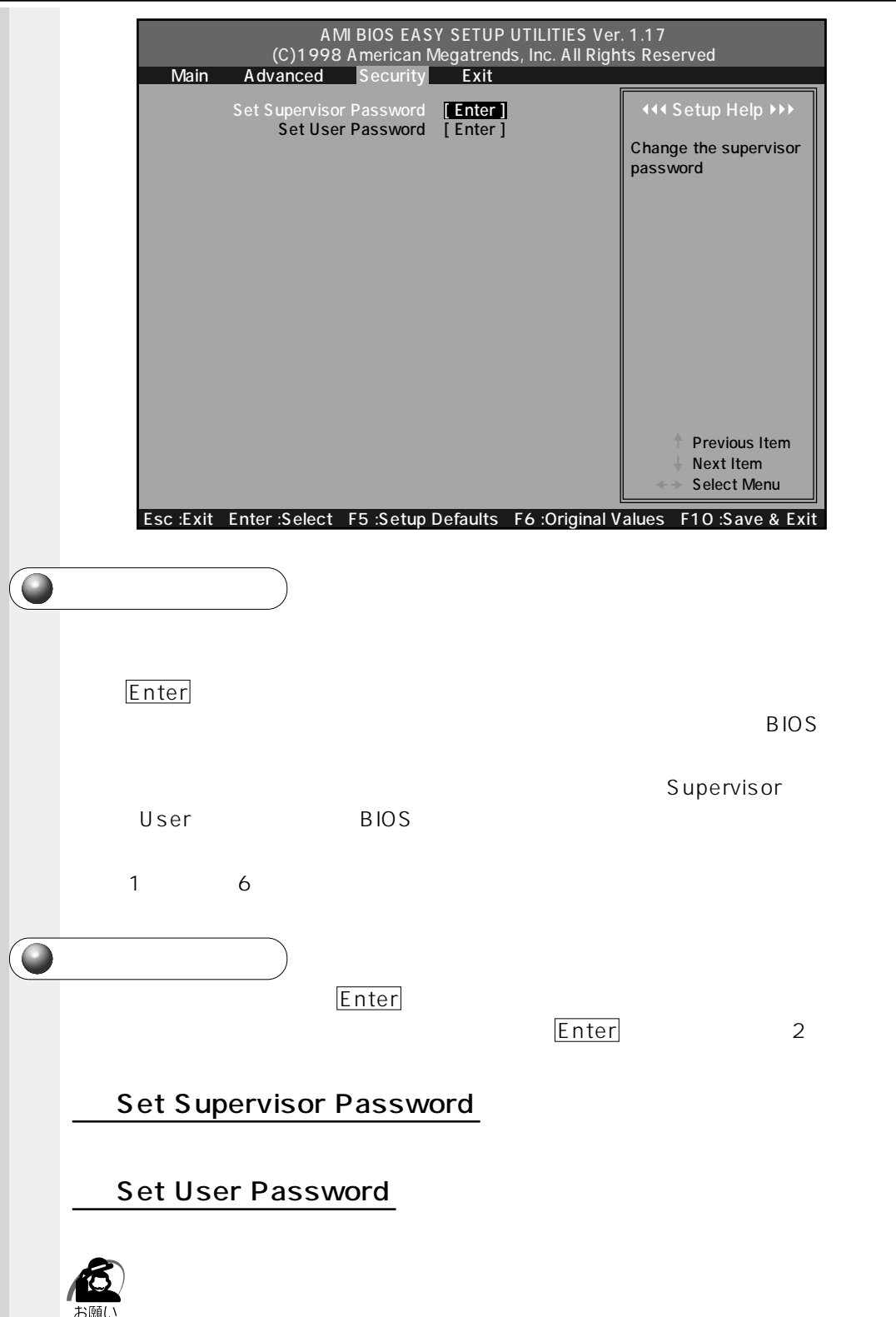

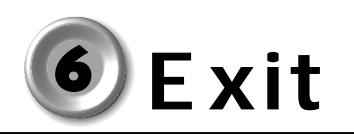

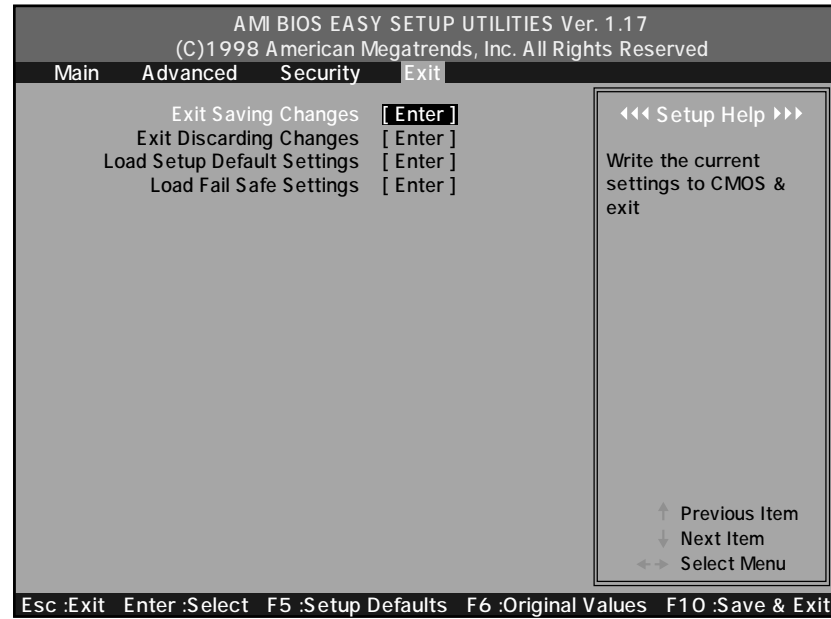

#### **Exit Saving Changes**

CMOS

#### **Exit Discarding Changes**

CMOS

#### **Load Setup Default Settings**

BIOS

 $\Rightarrow$   $\Rightarrow$   $\Rightarrow$  7  $\Rightarrow$  7

**Load Fail Safe Settings** 

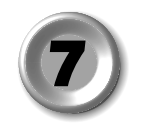

#### Security Exit

# **Main**

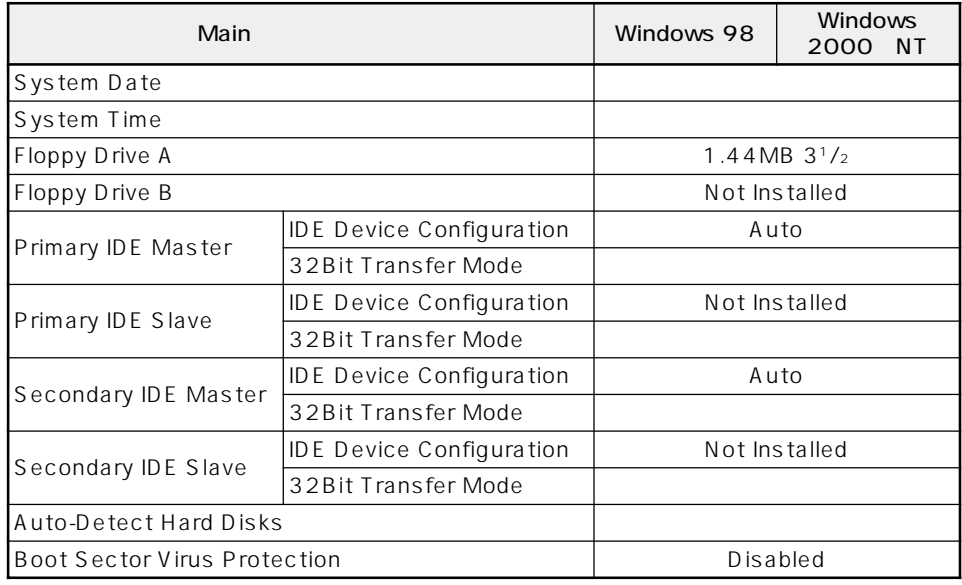

# **Advanced**

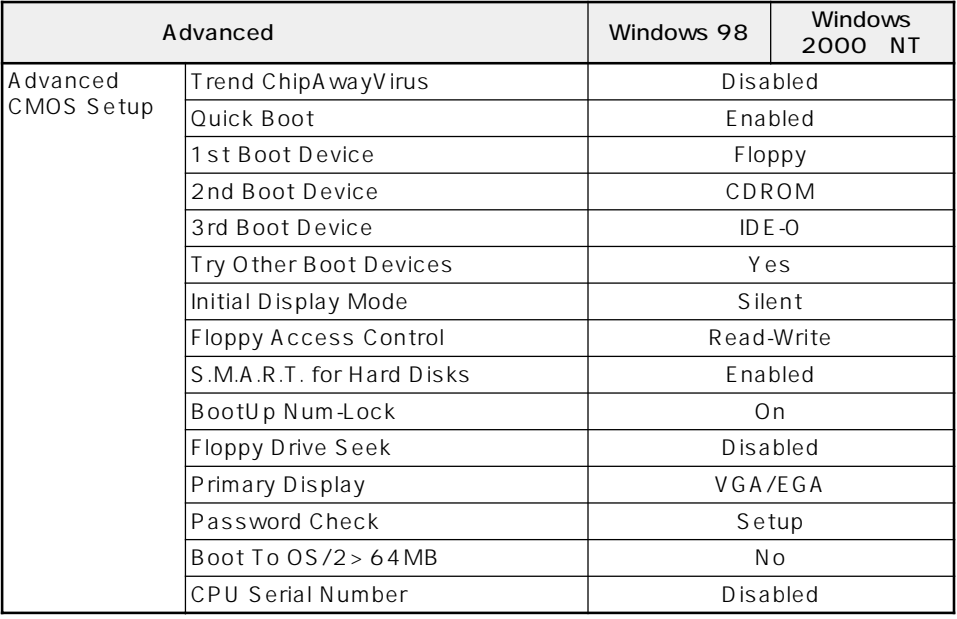

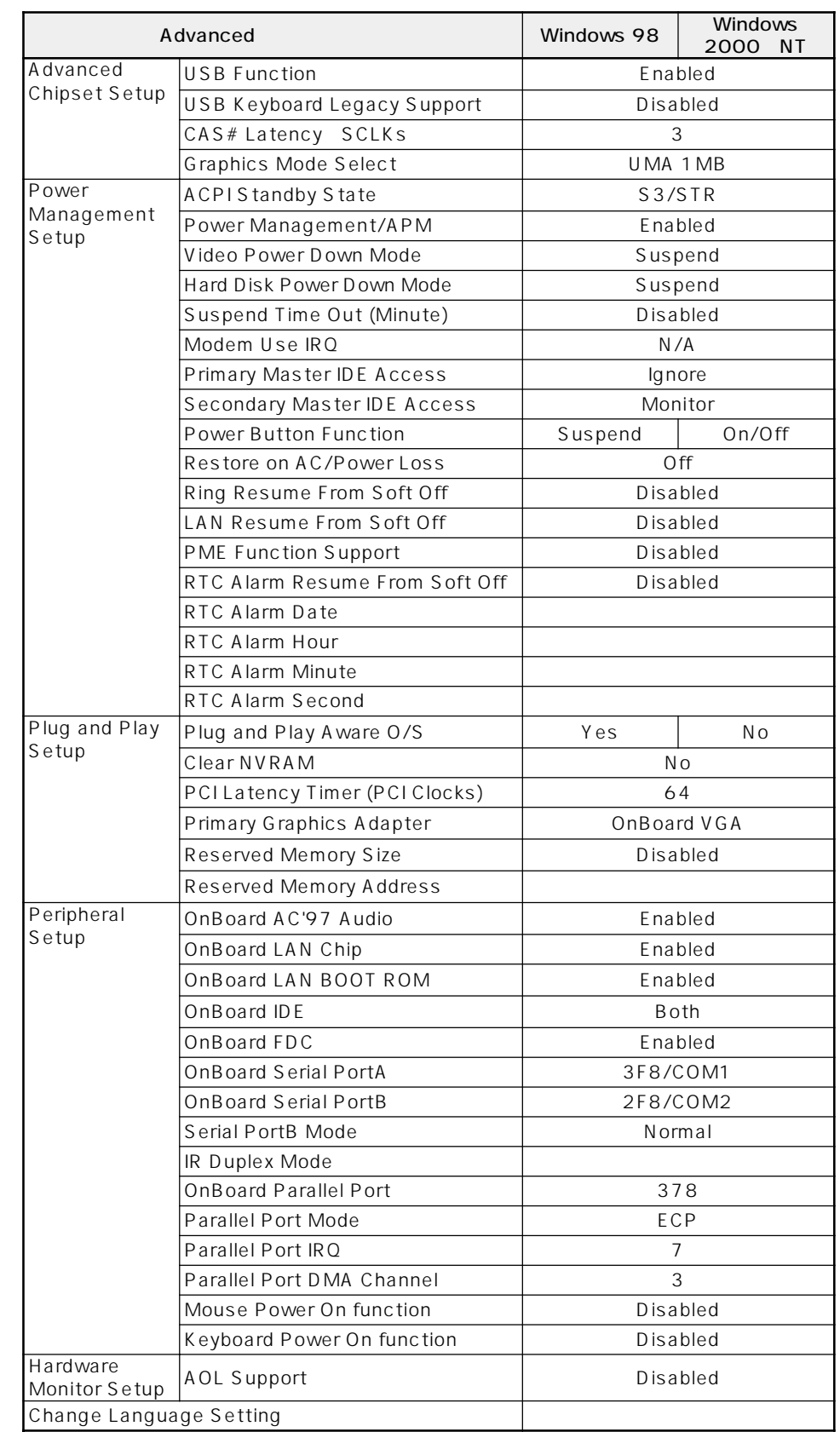

# **6** *<u>CD</u> CD*

Windows 98 CD<br>Windows 2000 NT CD Windows 2000 NT CD CD  $CD$   $CD$   $CD$ 

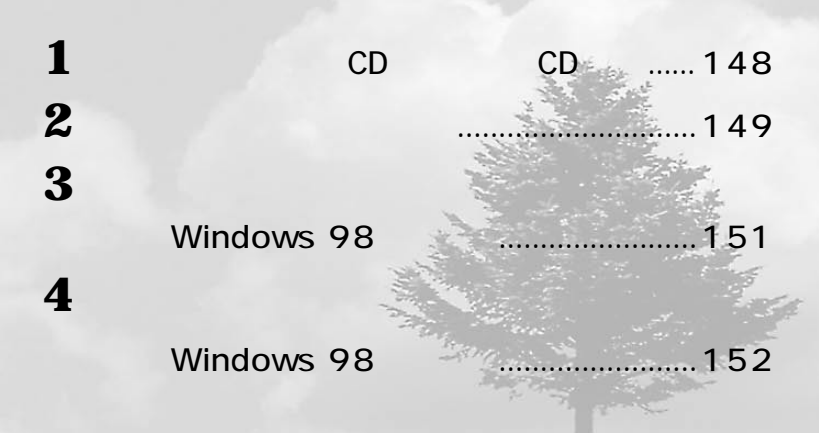

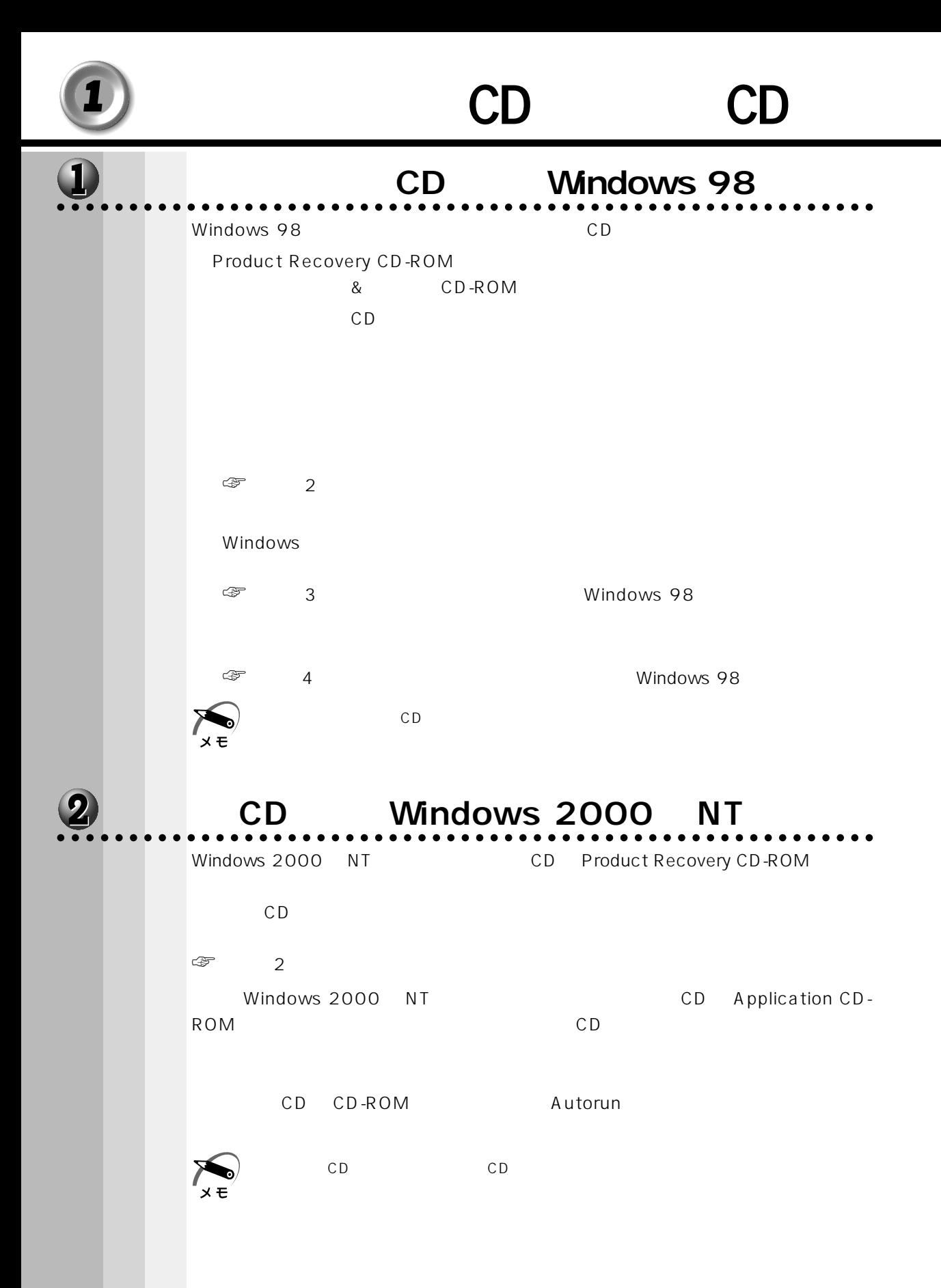

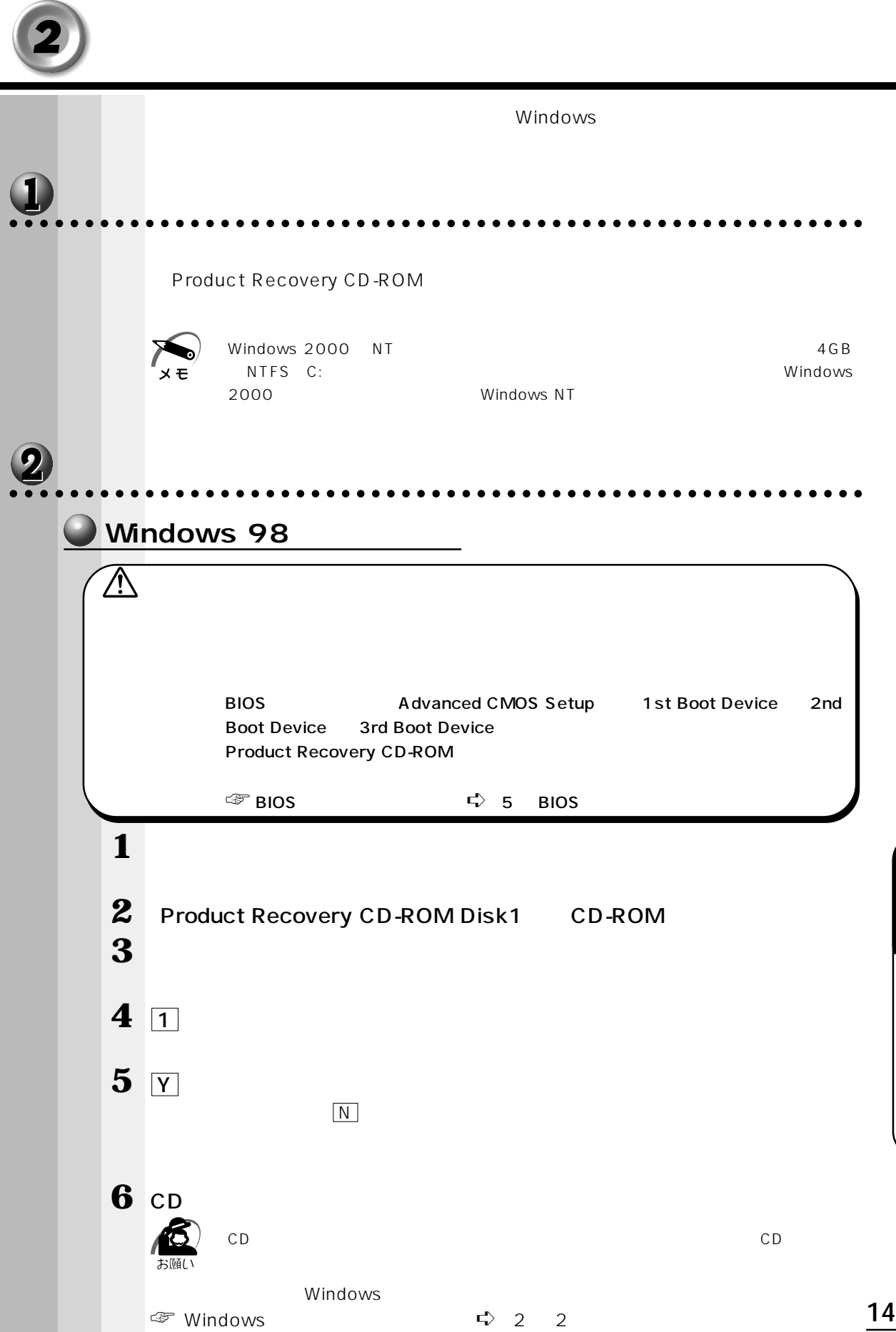

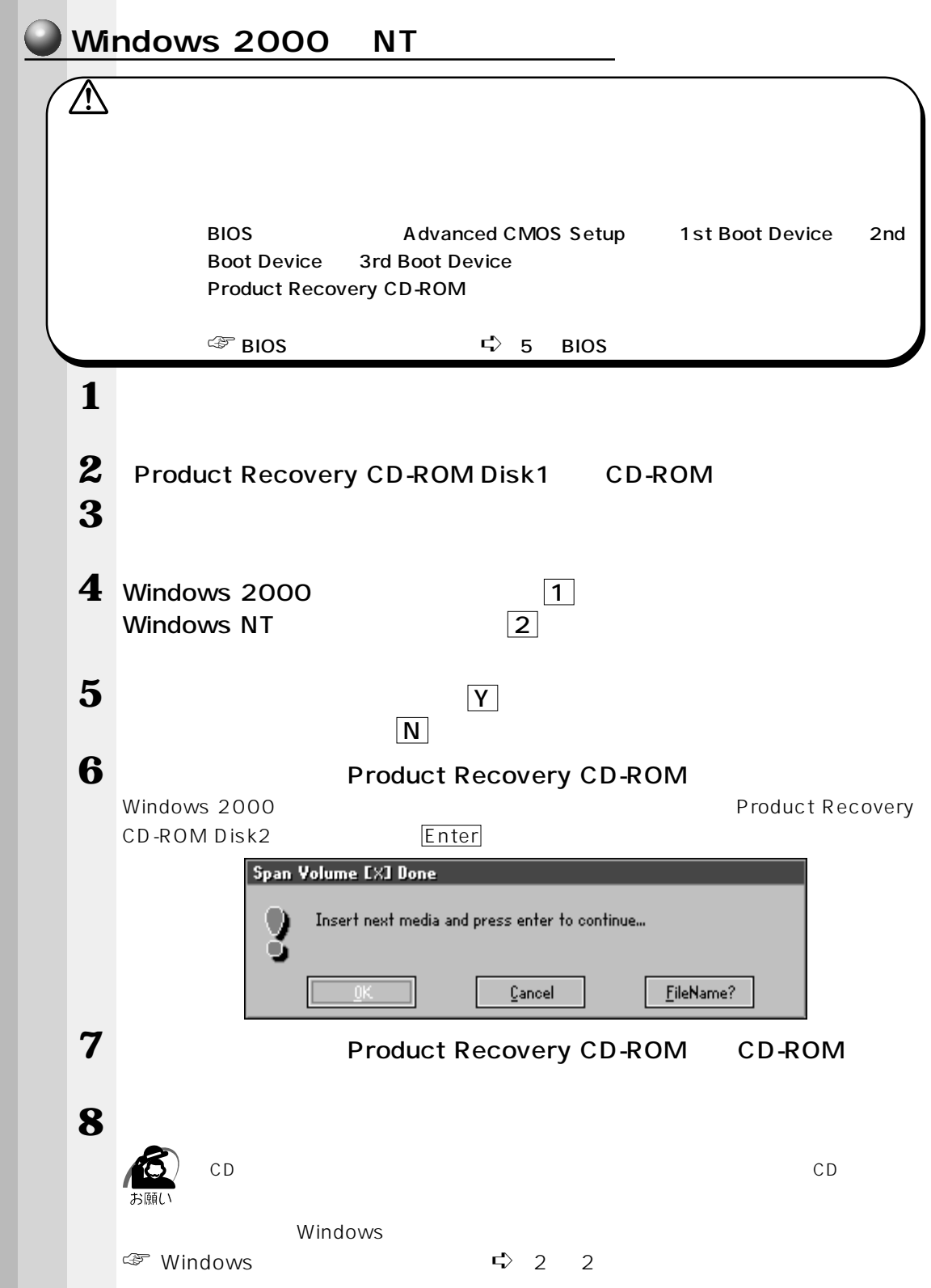

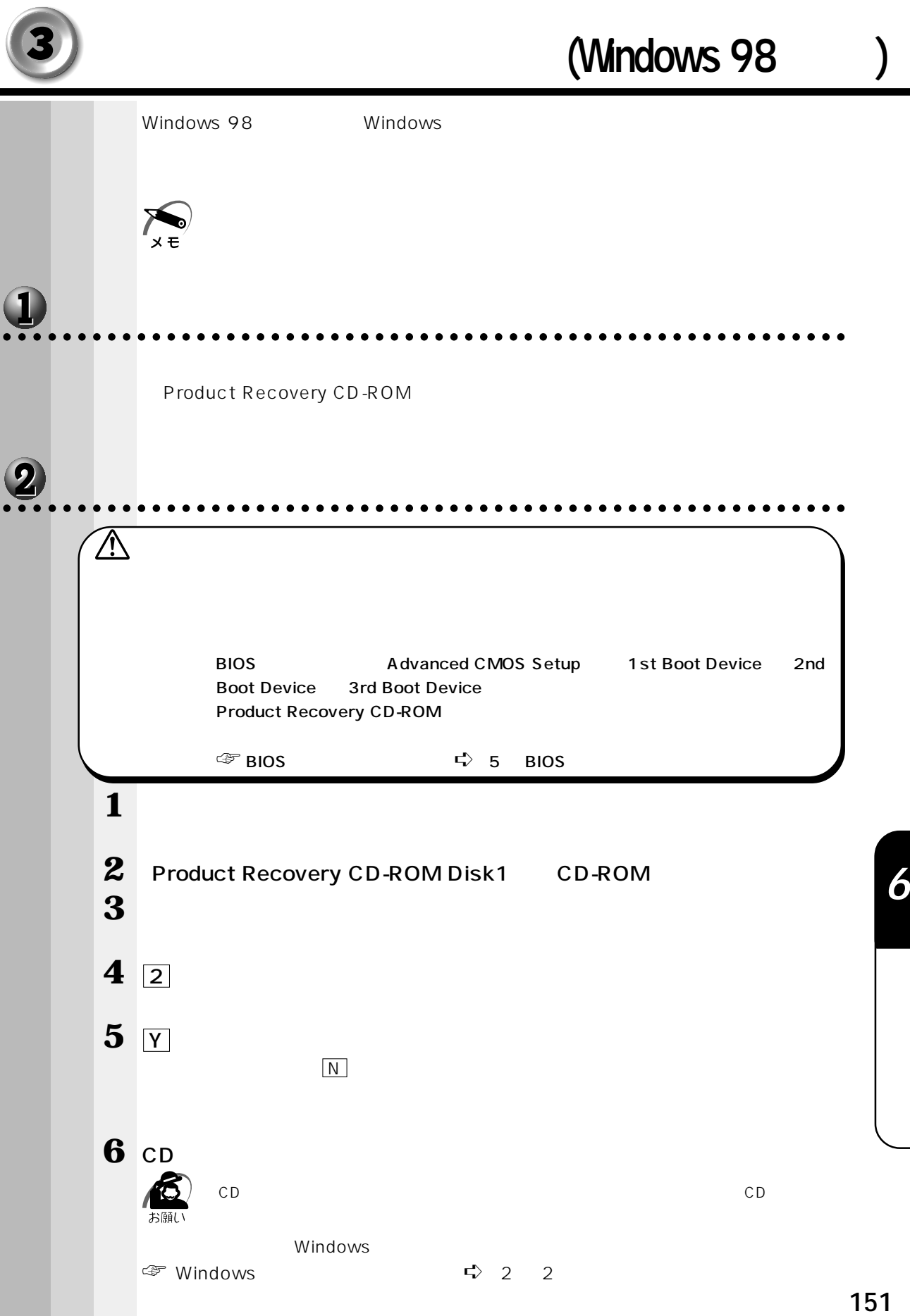

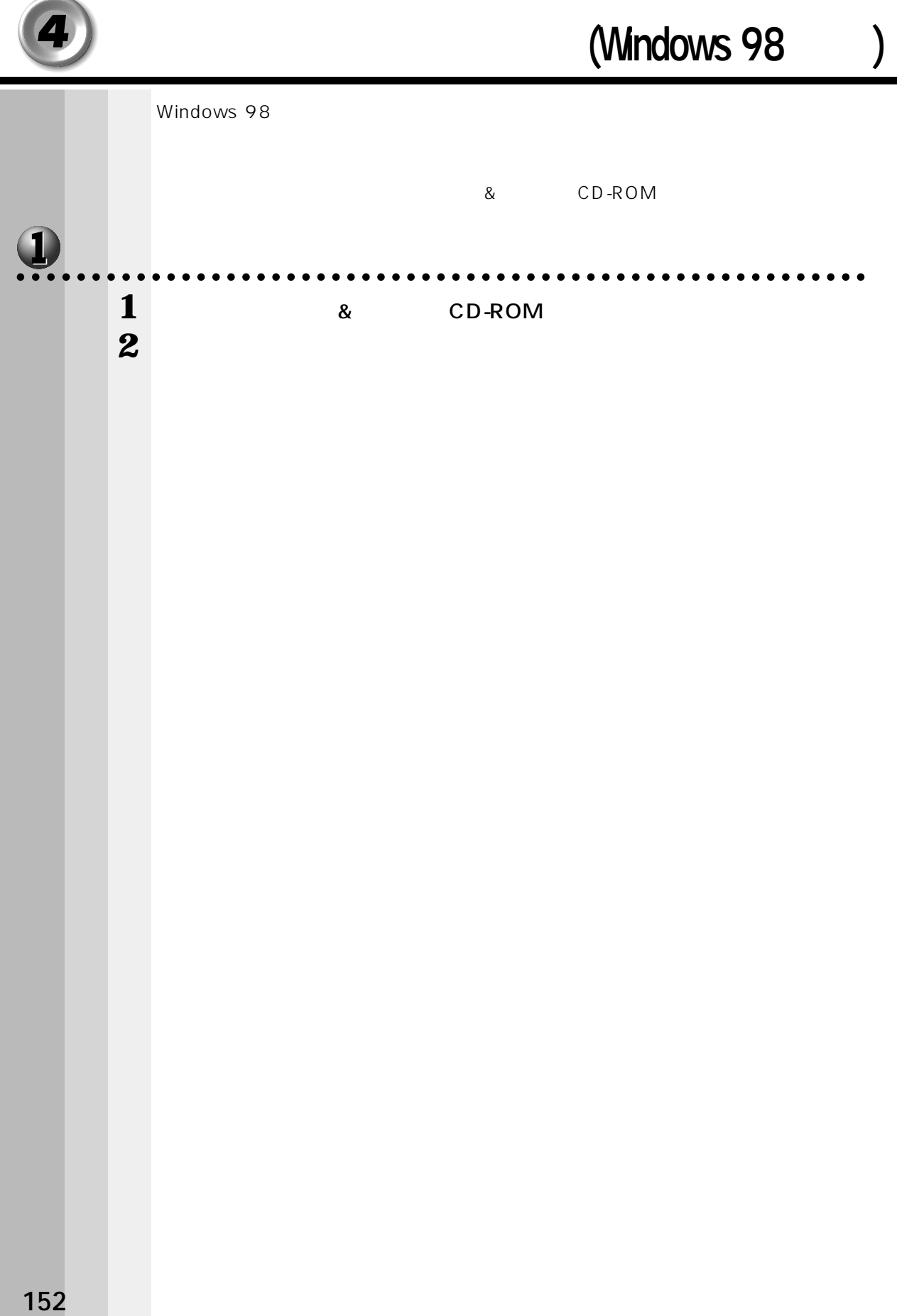

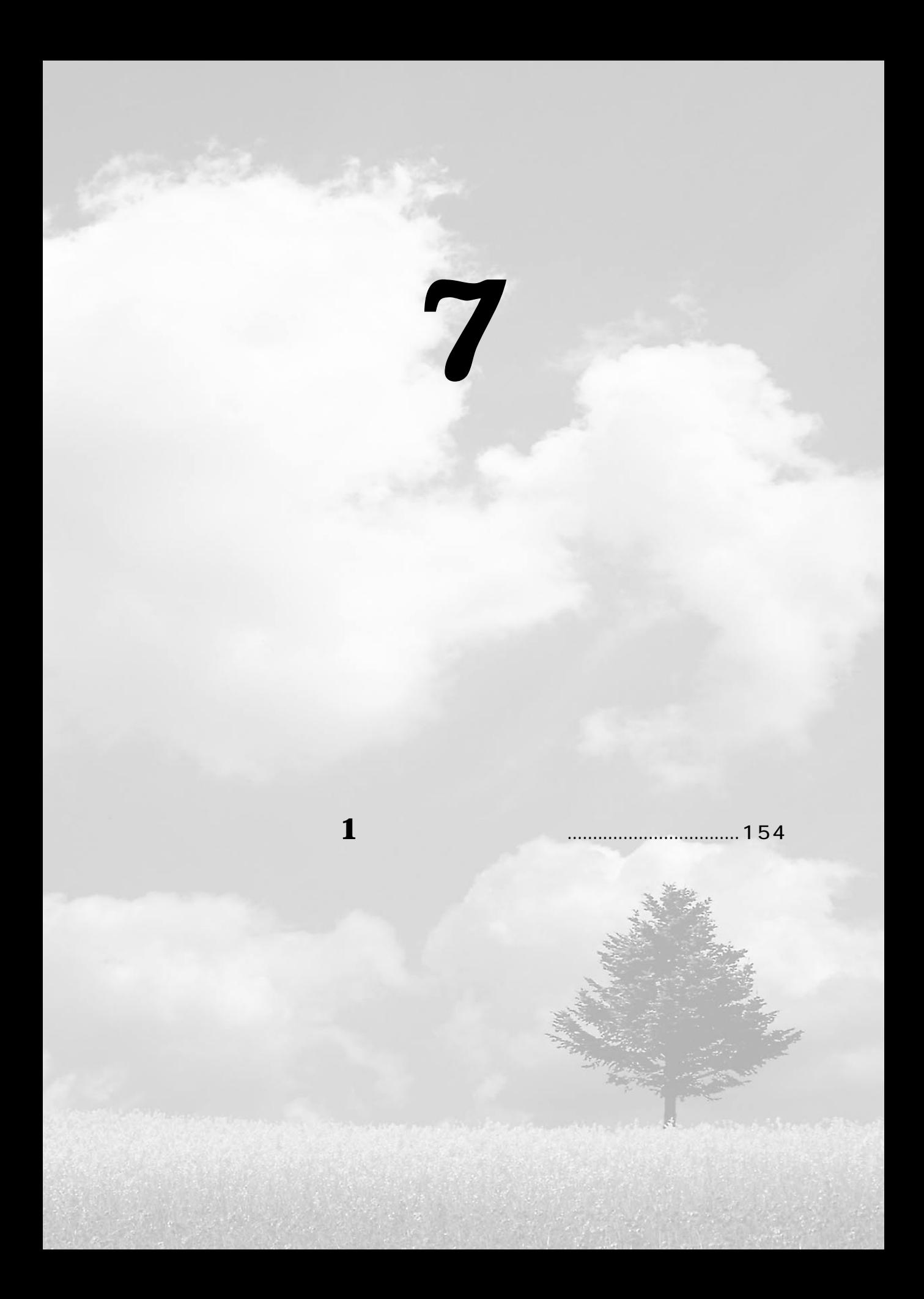

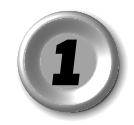

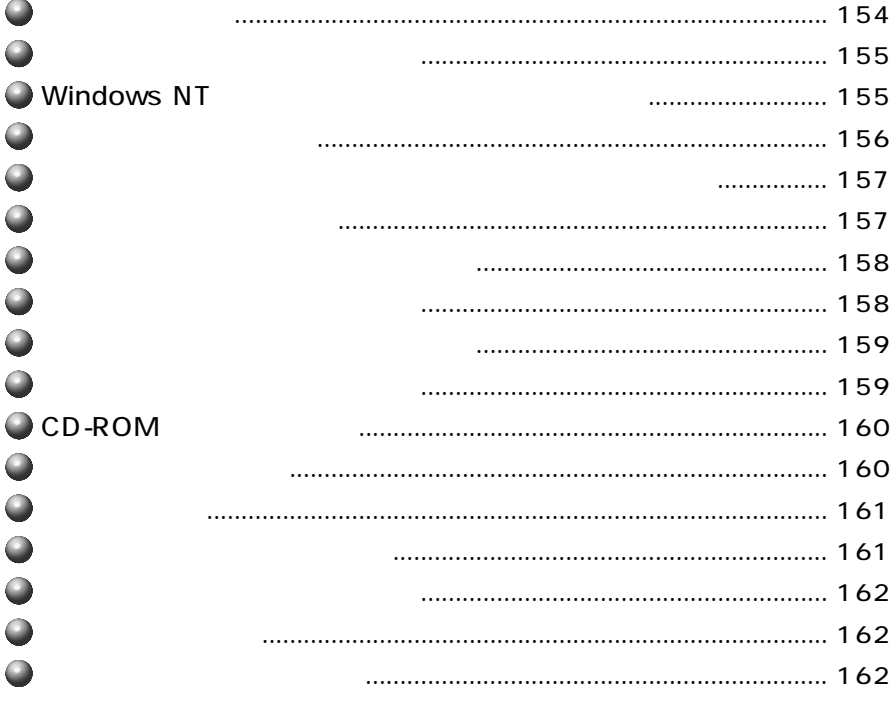

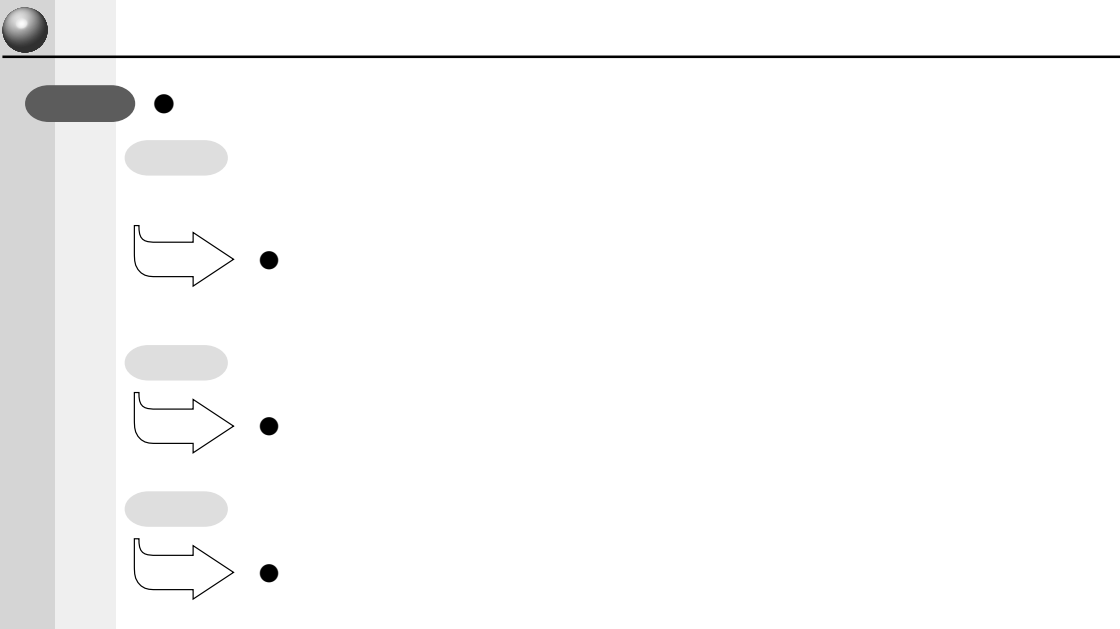

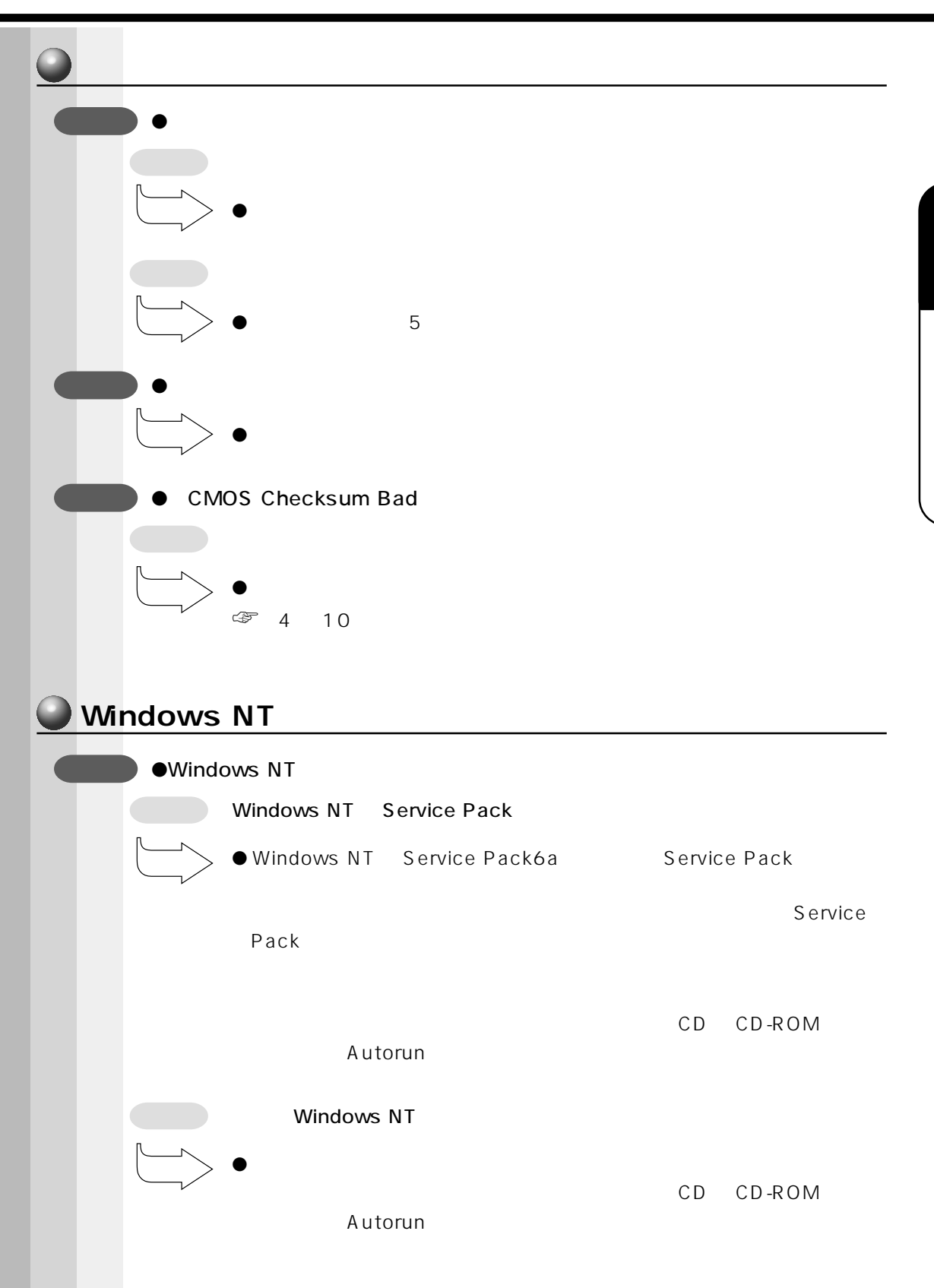

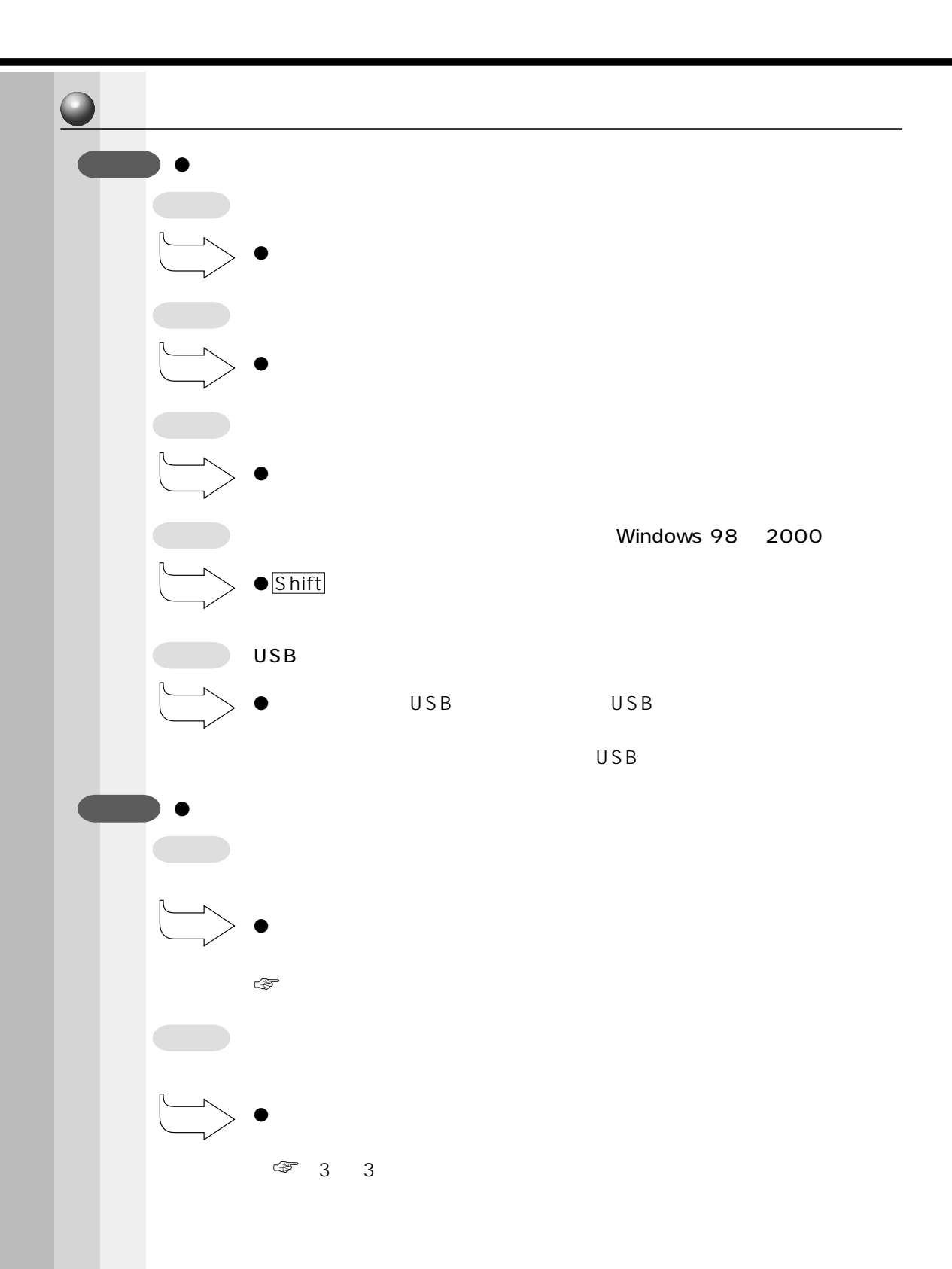

7 -1 Q&A

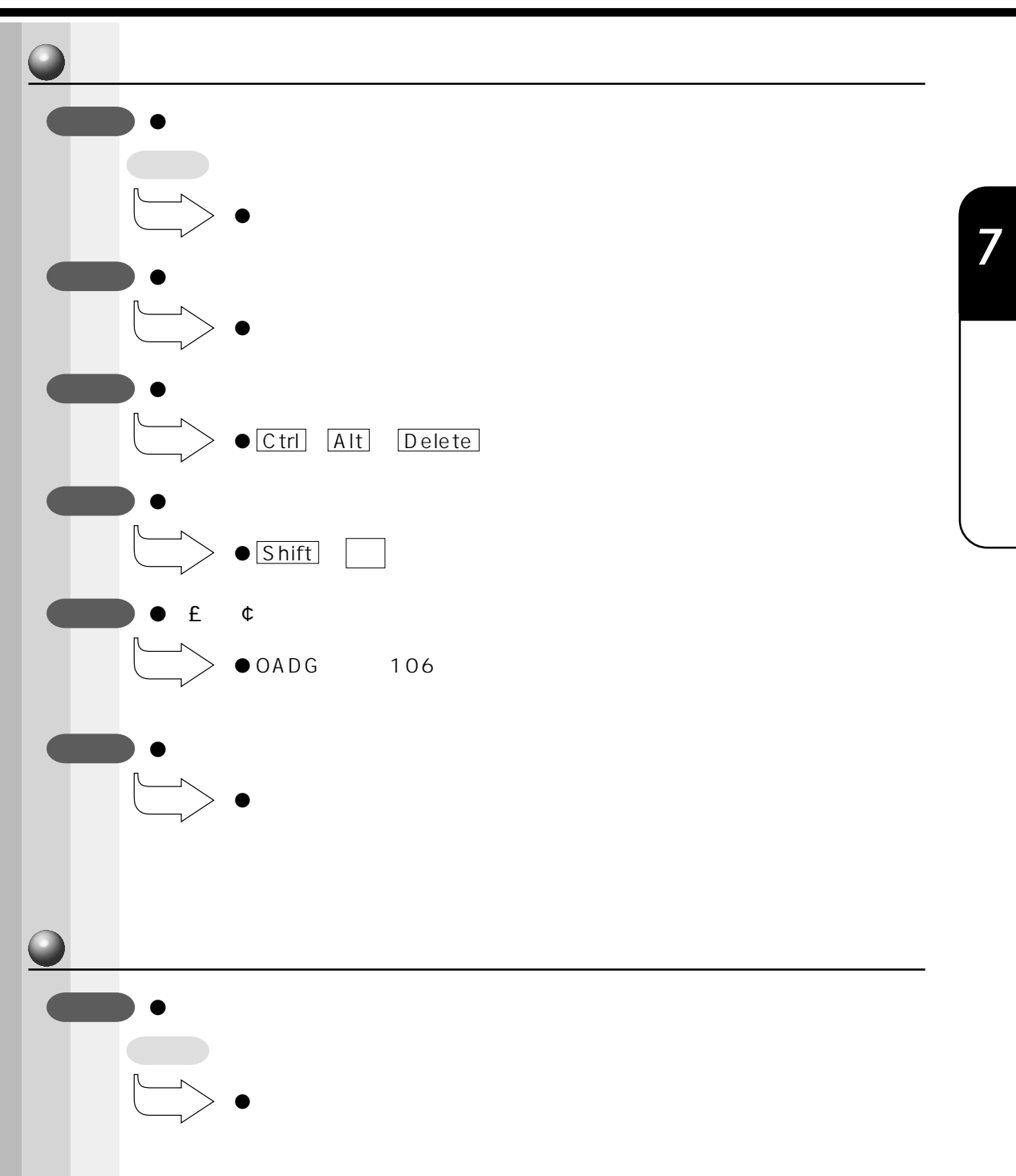

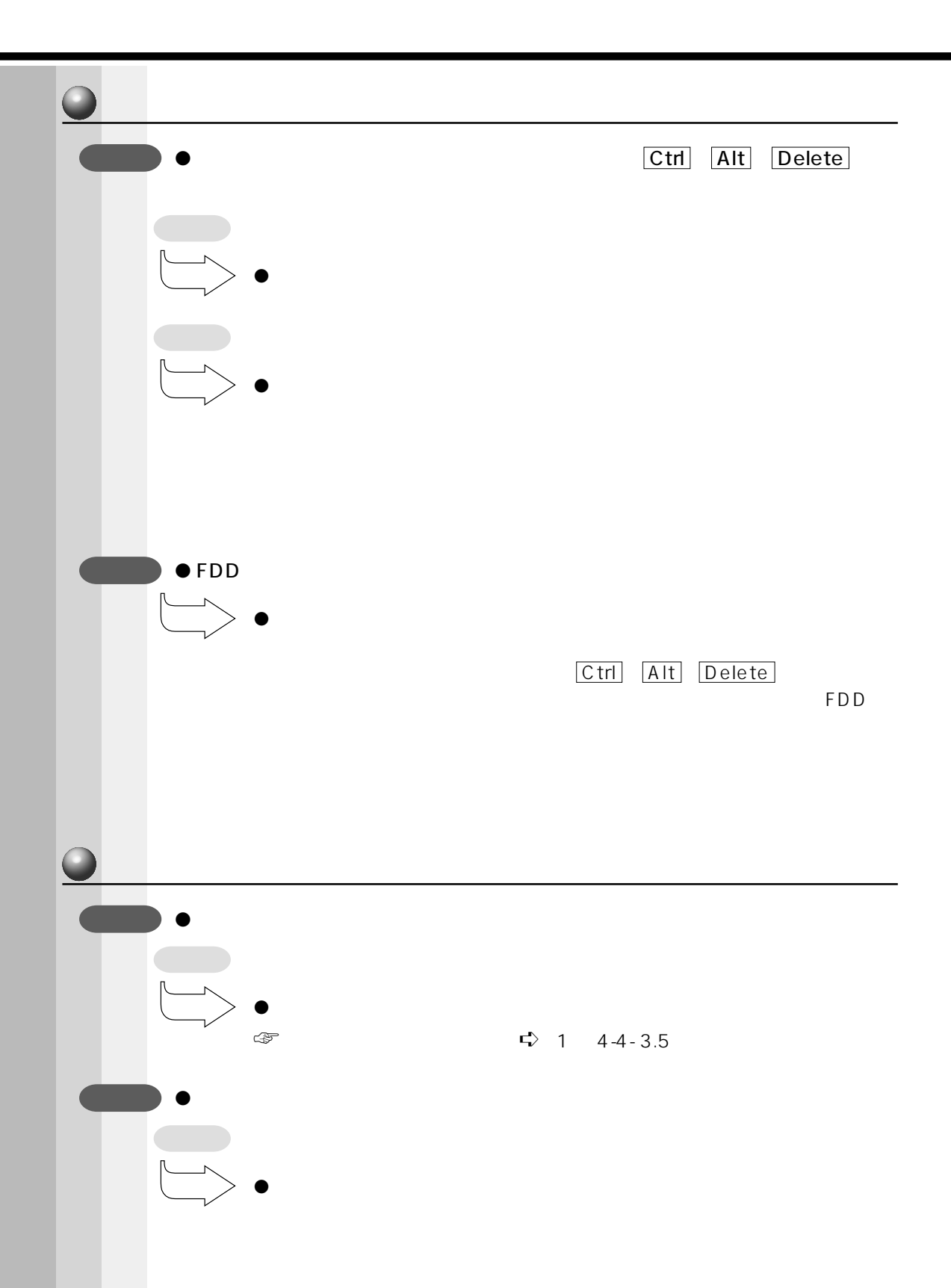

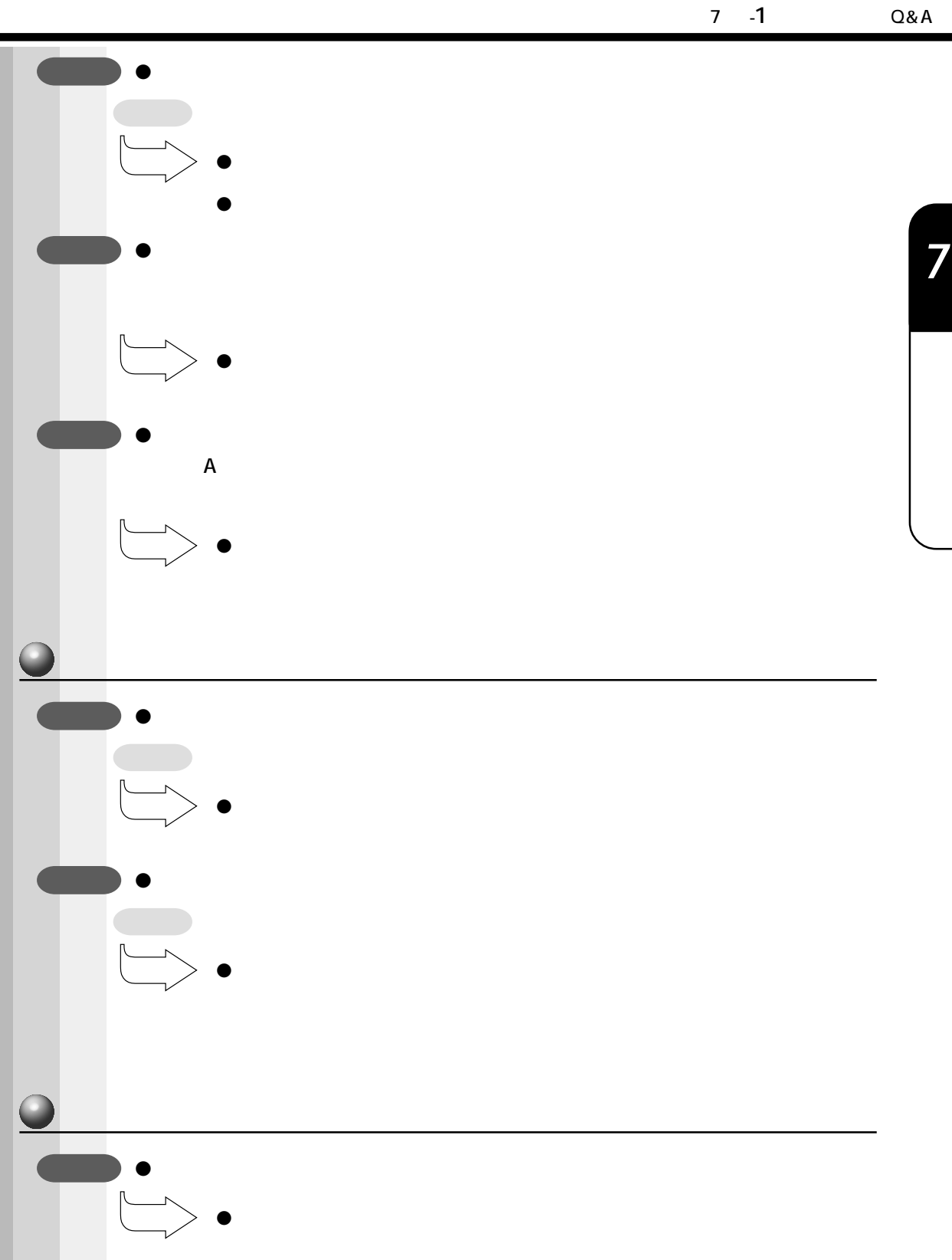

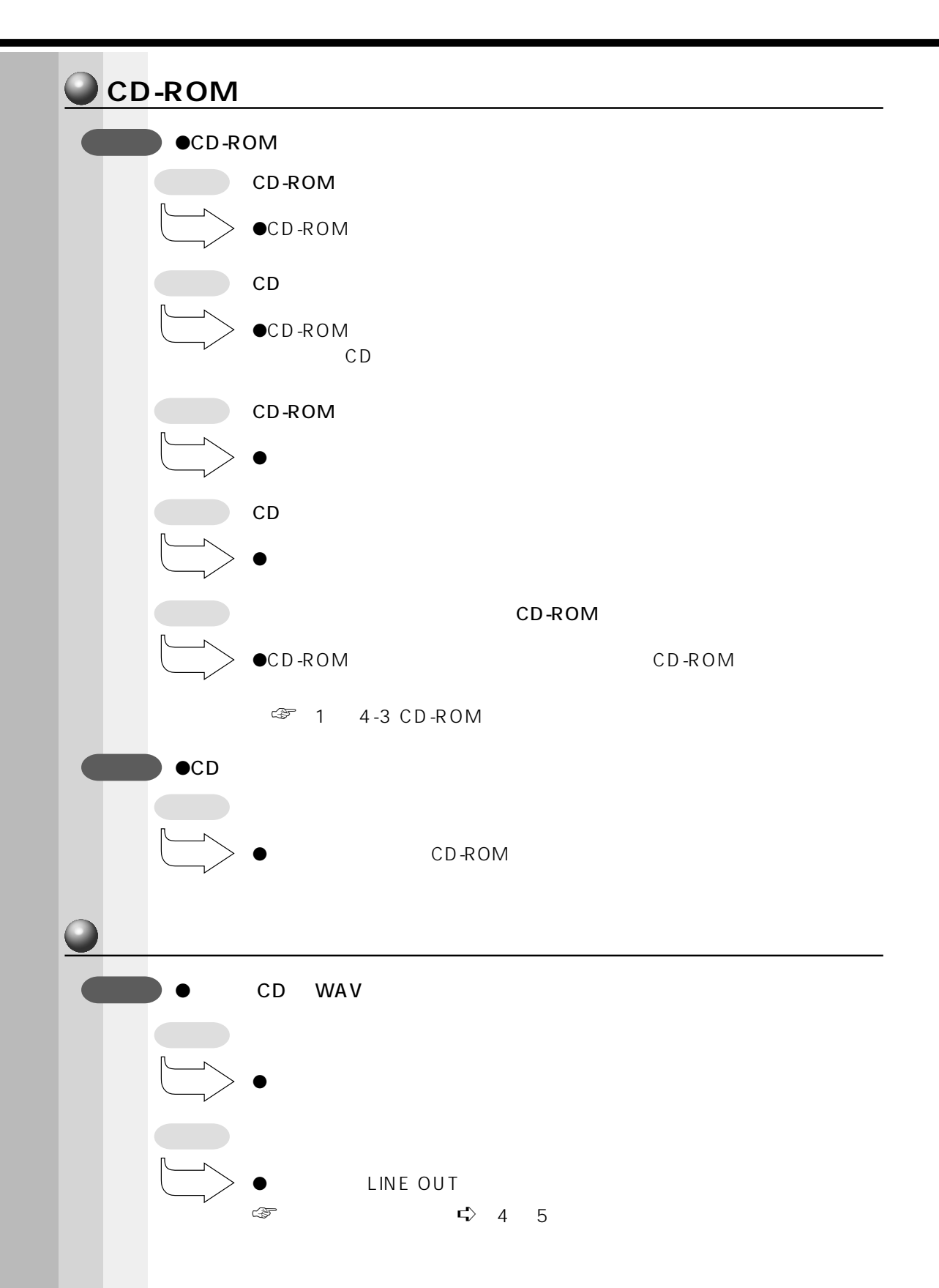

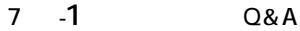

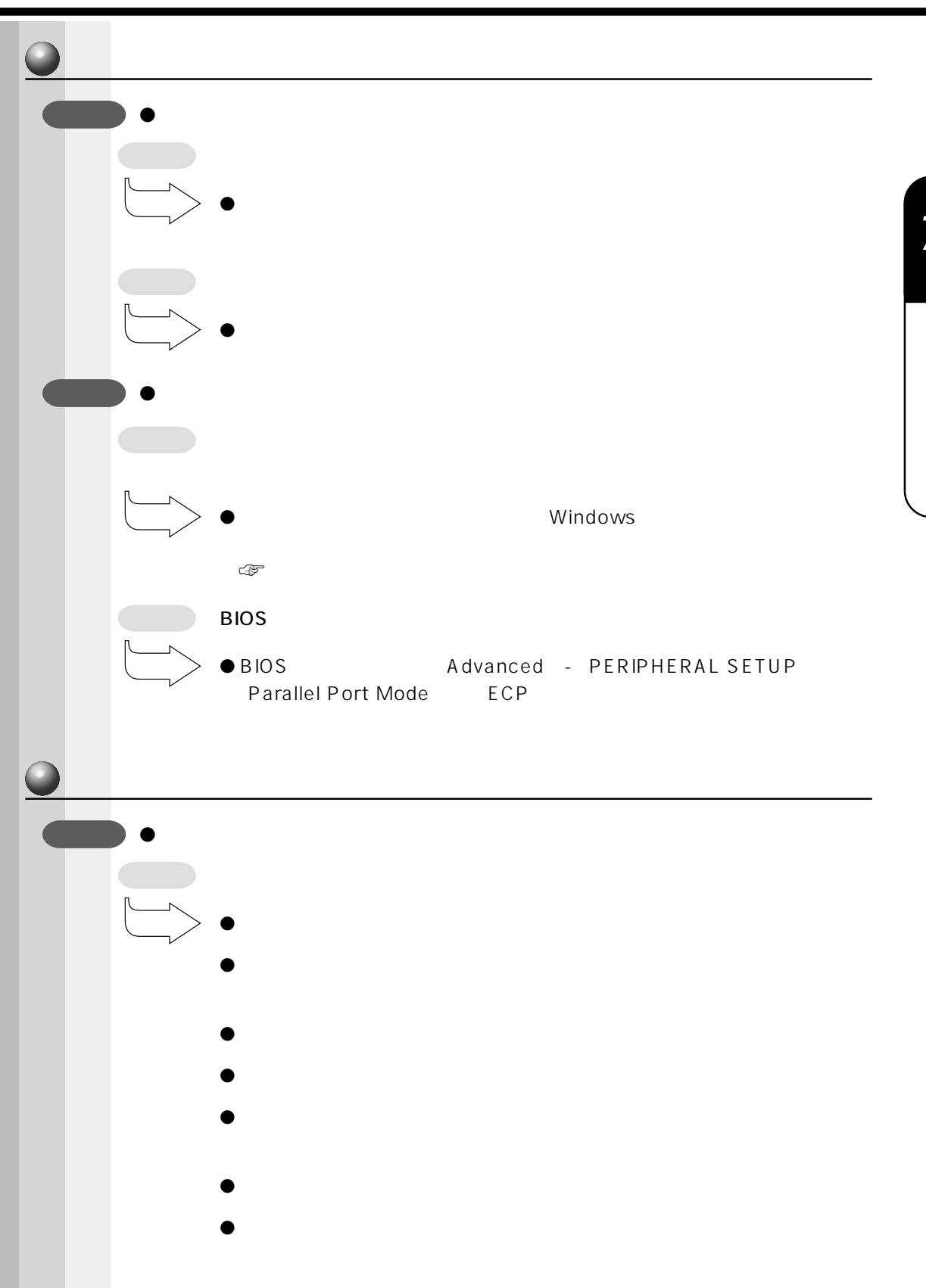

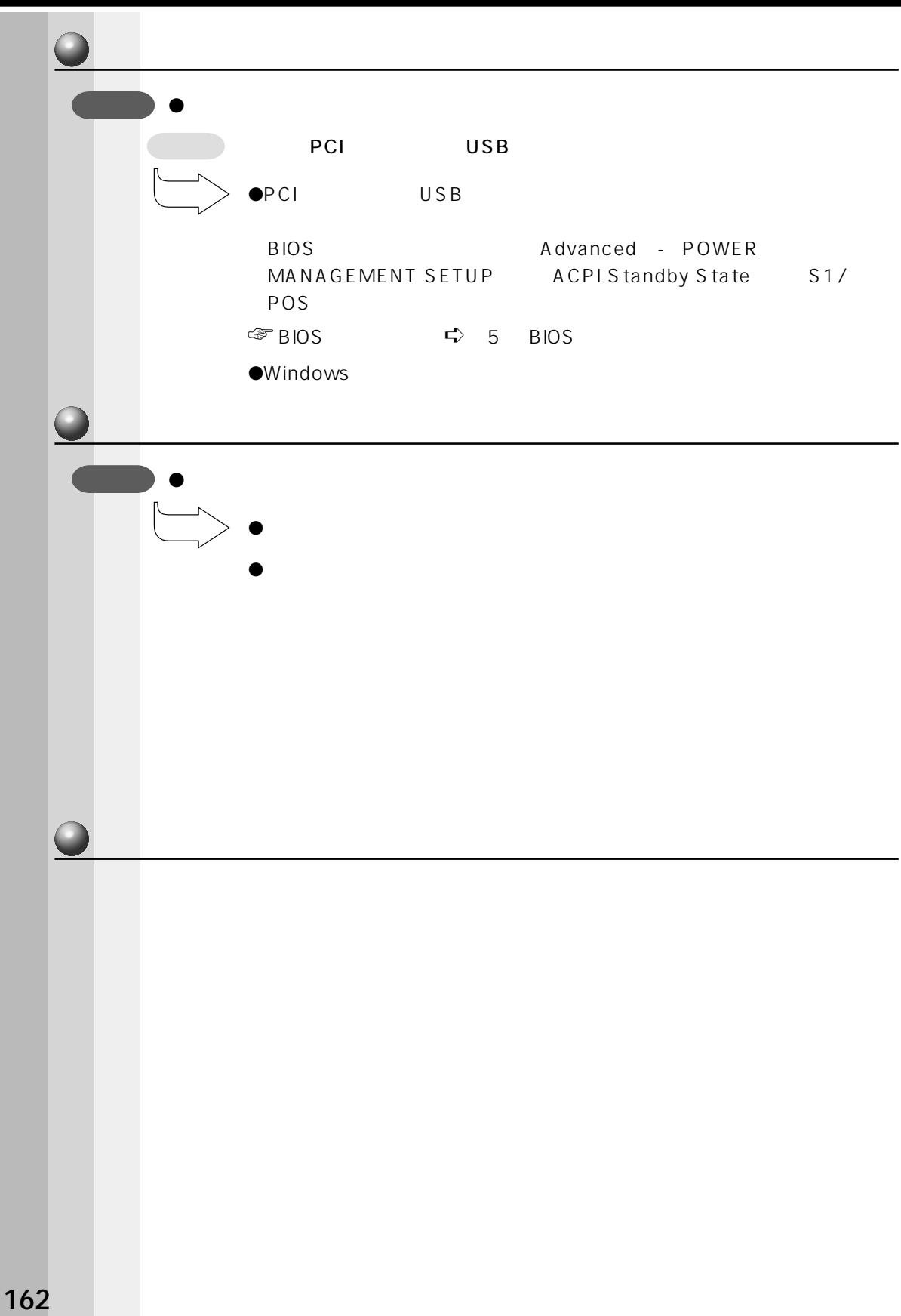

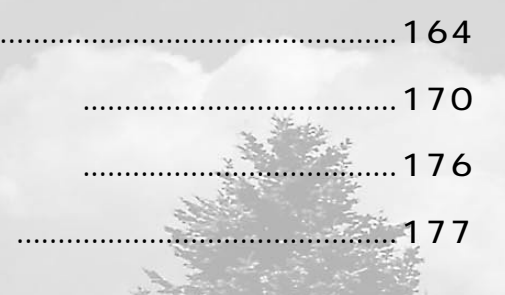

 $\mathbf{1}$  $\overline{2}$  $\overline{\mathbf{3}}$  $\overline{\mathbf{4}}$ 

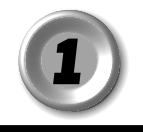

# aaaaaaaaaaaaaaaaaaaaaaaaaaaaaaaaaaaaaaaaaaaaaaaaaaaaaaaaa

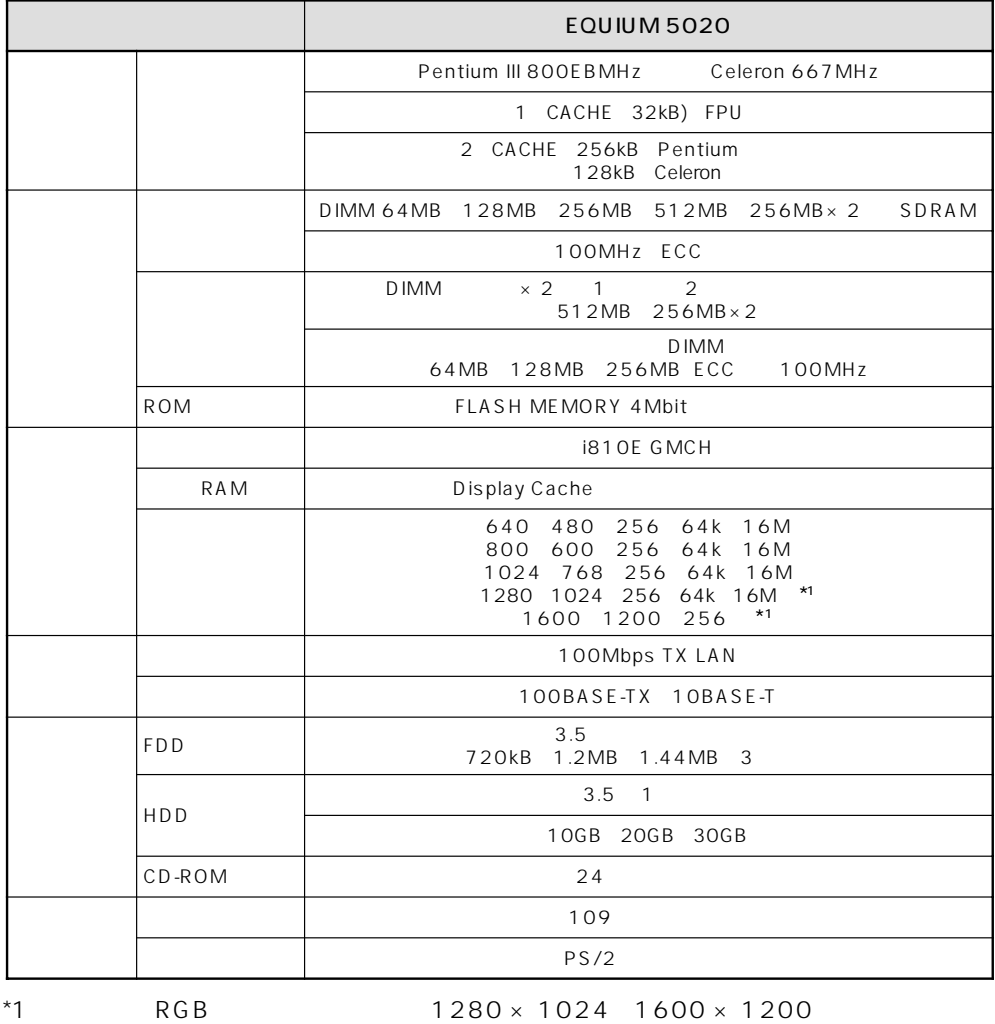

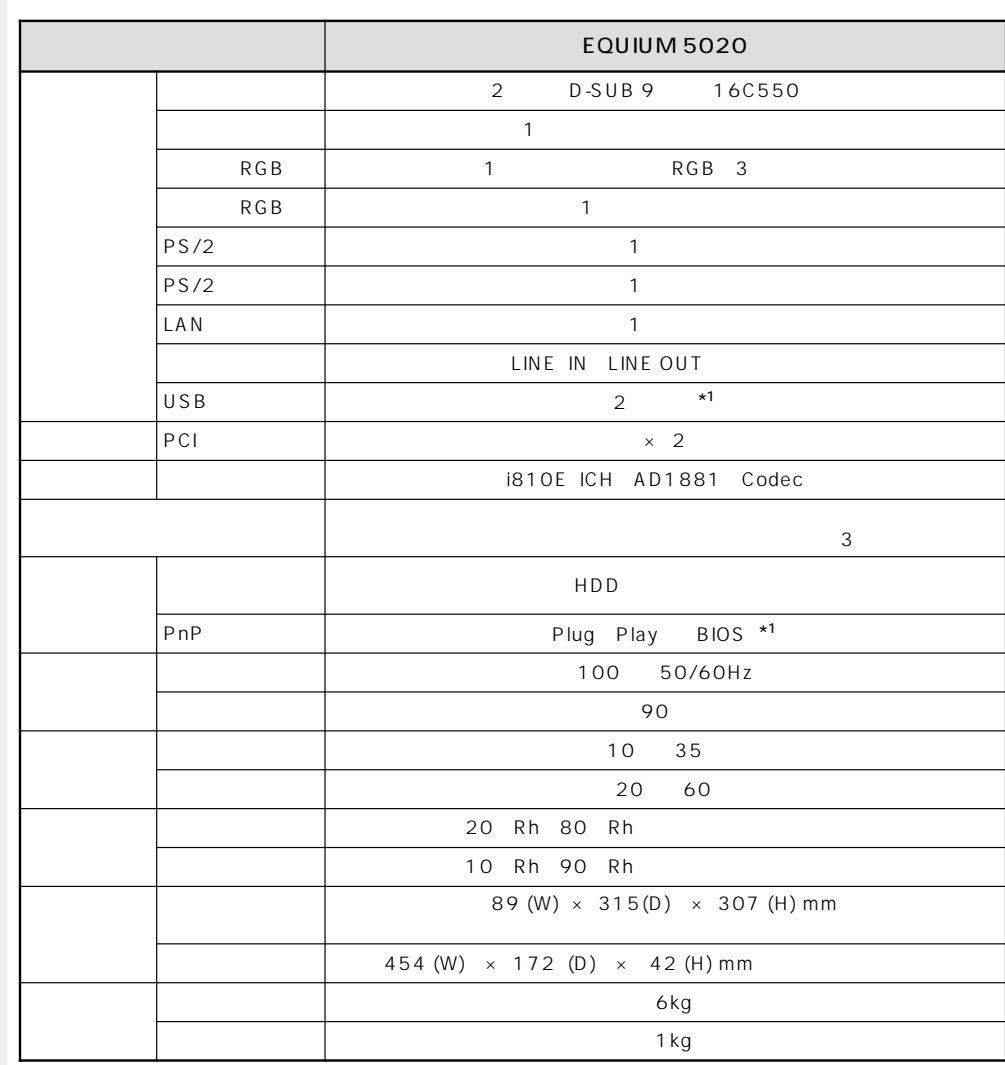

\*1 Windows NT4.0

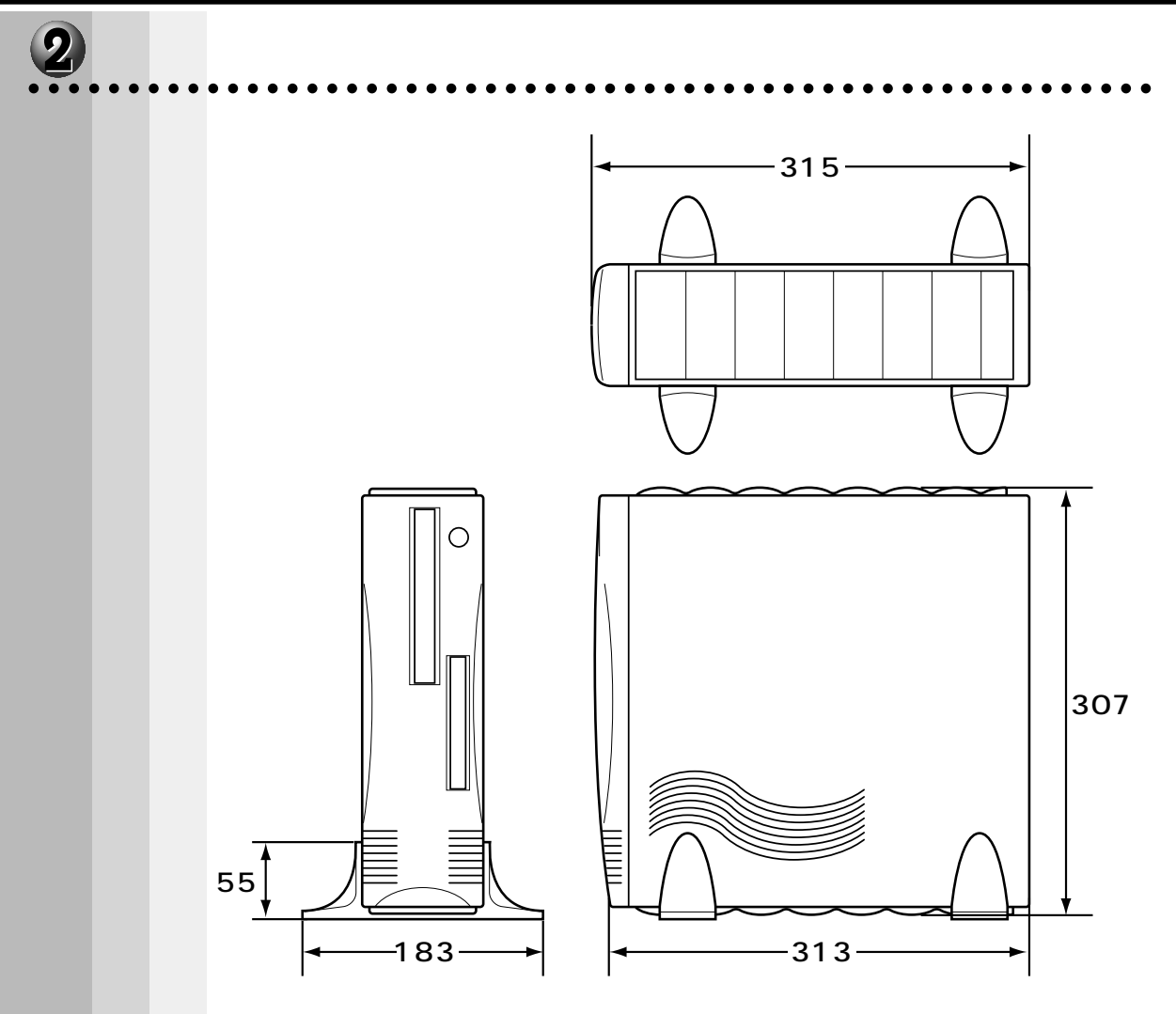

 $\mathsf{mm}$ 

 $-1$ 

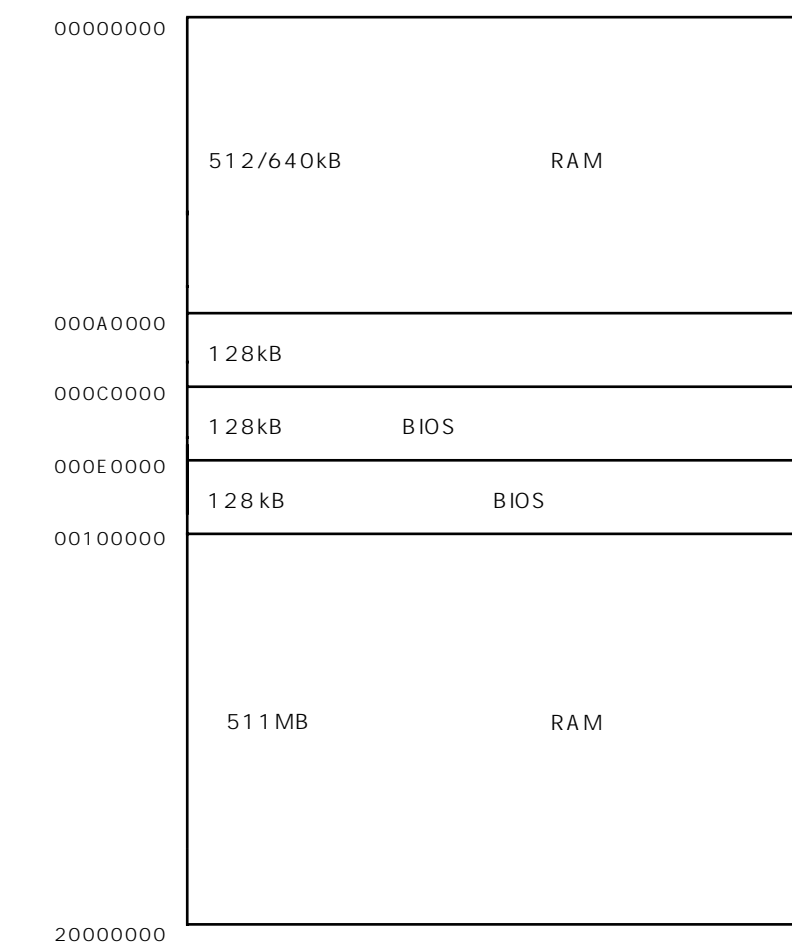

aaaaaaaaaaaaaaaaaaaaaaaaaaaaaaaaaaaaaaaaaaaaaaaaaaaaaaaaa

# aaaaaaaaaaaaaaaaaaaaaaaaaaaaaaaaaaaaaaaaaaaaaaaaaaaaaaaaa  **I/O マップ**

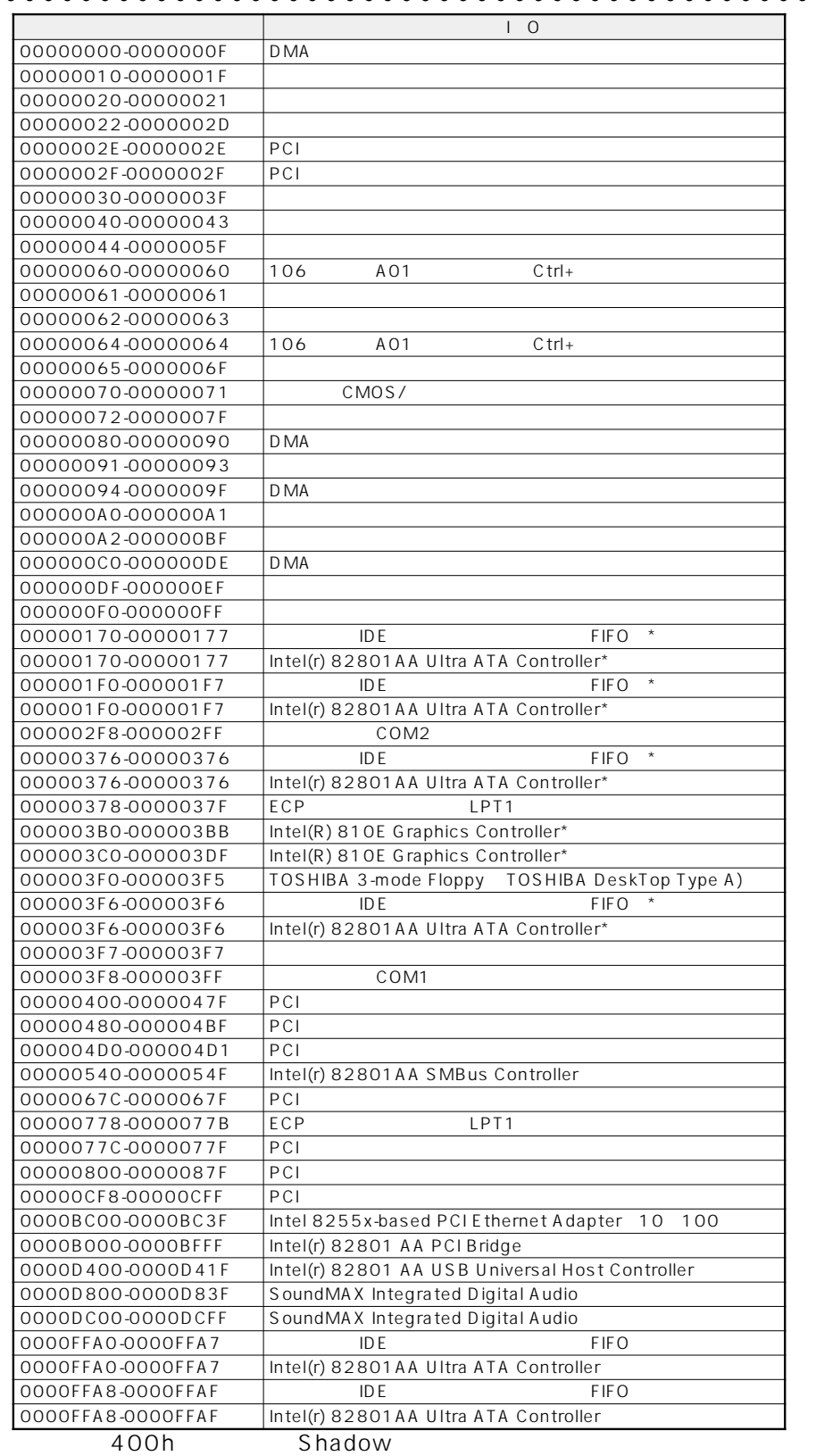

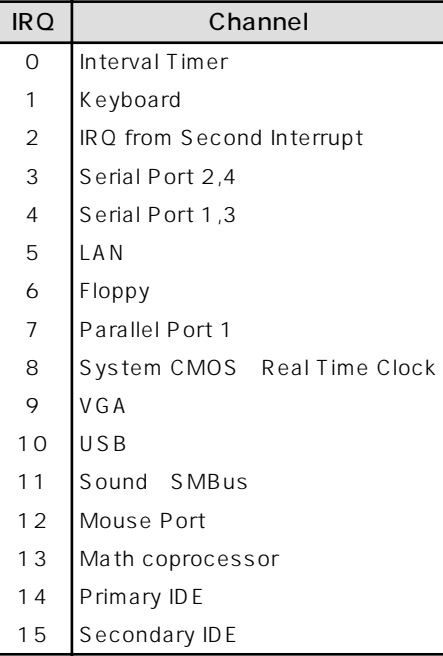

aaaaaaaaaaaaaaaaaaaaaaaaaaaaaaaaaaaaaaaaaaaaaaaaaaaaaaaaa

**ODMA** 

 **キャンプ** 

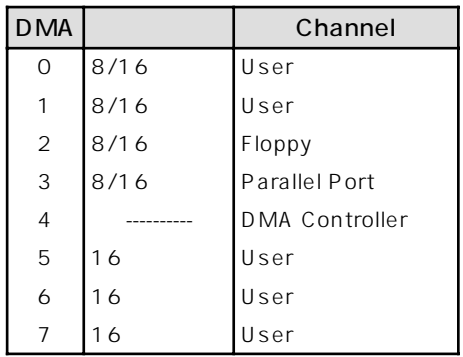

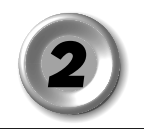

**1** RGB

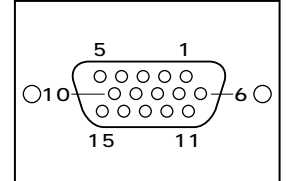

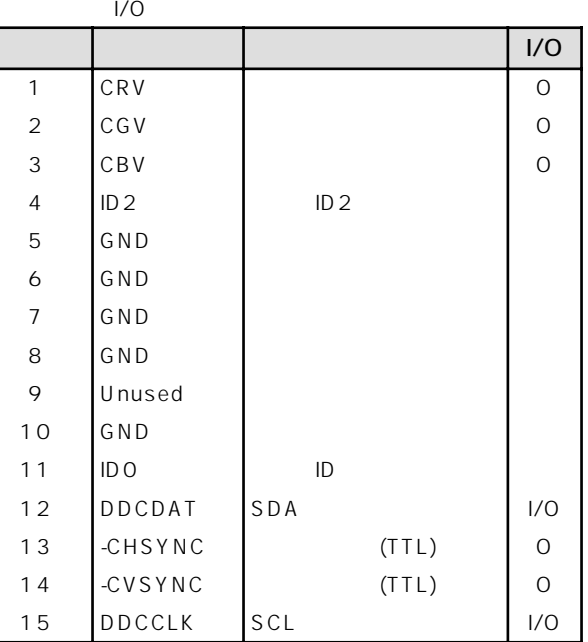

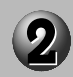

aaaaaaaaaaaaaaaaaaaaaaaaaaaaaaaaaaaaaaaaaaaaaaaaaaaaaaaaa **RGB** 

aaaaaaaaaaaaaaaaaaaaaaaaaaaaaaaaaaaaaaaaaaaaaaaaaaaaaaaaa

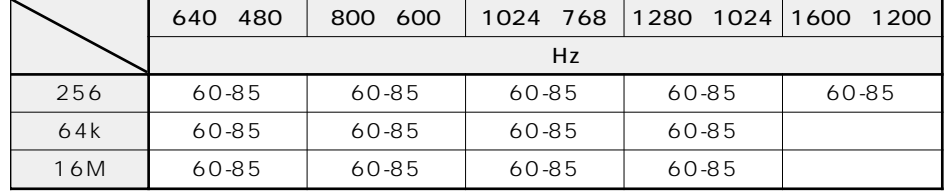

256:256 64k:65,536 16M:1,677

 $\mathbb{G}$ 

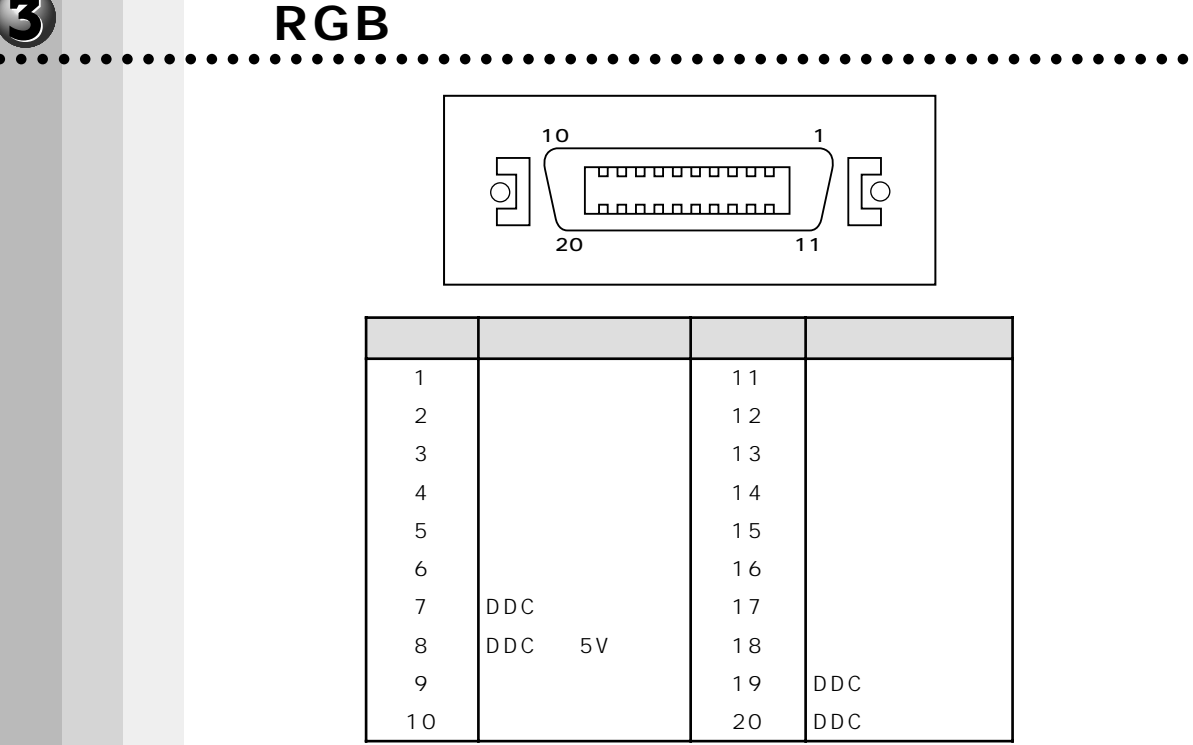

 $RGB$  1024 × 768

4 aaaaaaaaaaaaaaaaaaaaaaaaaaaaaaaaaaaaaaaaaaaaaaaaaaaaaaaaa

**Contract** 

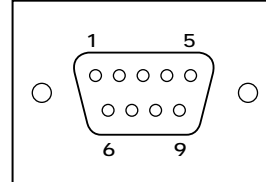

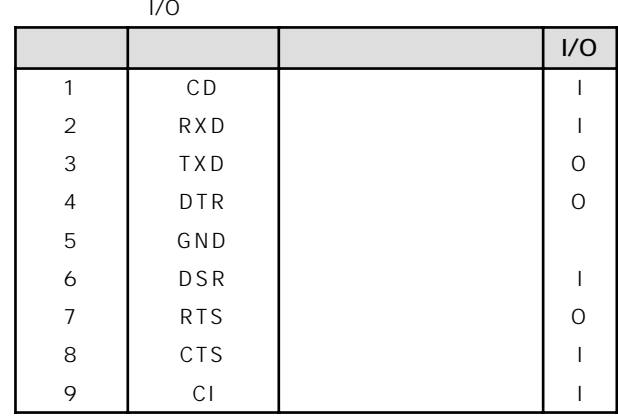

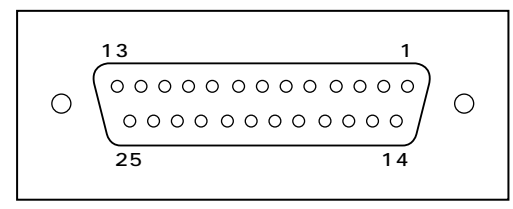

aaaaaaaaaaaaaaaaaaaaaaaaaaaaaaaaaaaaaaaaaaaaaaaaaaaaaaaaa

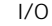

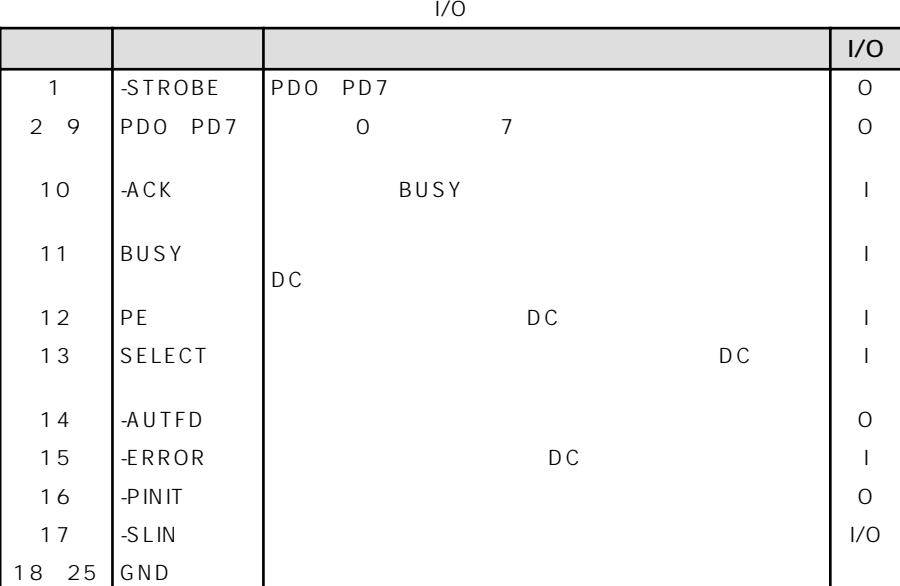

aaaaaaaaaaaaaaaaaaaaaaaaaaaaaaaaaaaaaaaaaaaaaaaaaaaaaaaaa

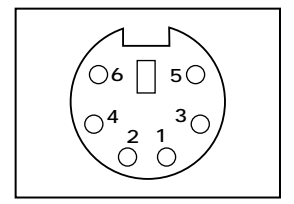

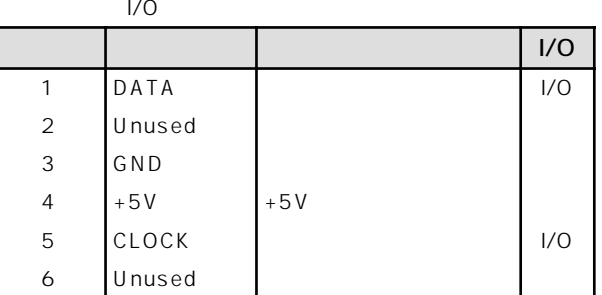

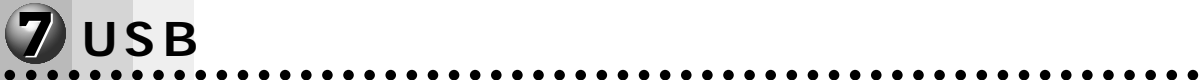

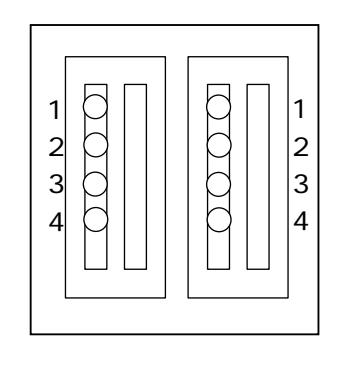

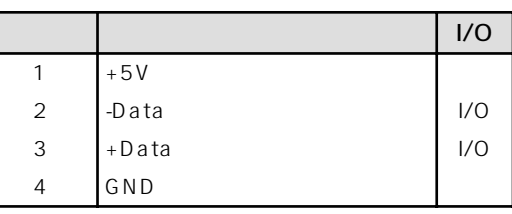

aaaaaaaaaaaaaaaaaaaaaaaaaaaaaaaaaaaaaaaaaaaaaaaaaaaaaaaaa **8** PCI

 $\bigcirc$ 

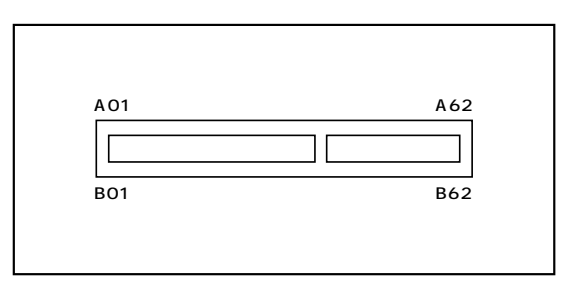

(PCI )

( OI 。 /  $5V$ 8 | I/O | A | I/O  $1$  - 12 V  $|T R S T \#$   $|$  $2$  TCK  $1$   $+12V$ 3 |GND | TMS | I 4 | TDO | OI | TDI | I  $5 \qquad$  +5V  $+5V$ 6 |+5V | NTA# | I/O 7 |INTB# | I/O |INTC# | I/O 8  $\vert$  INTD #  $\vert$   $\vert$   $\vert$  /0  $\vert$  +5V 9  $PRSNT1#$  0 1 0  $+5V(I/O)$ 11  $PRSNT2#$  0 12 GND GND 13 GND I GND 1 約 4 予 約

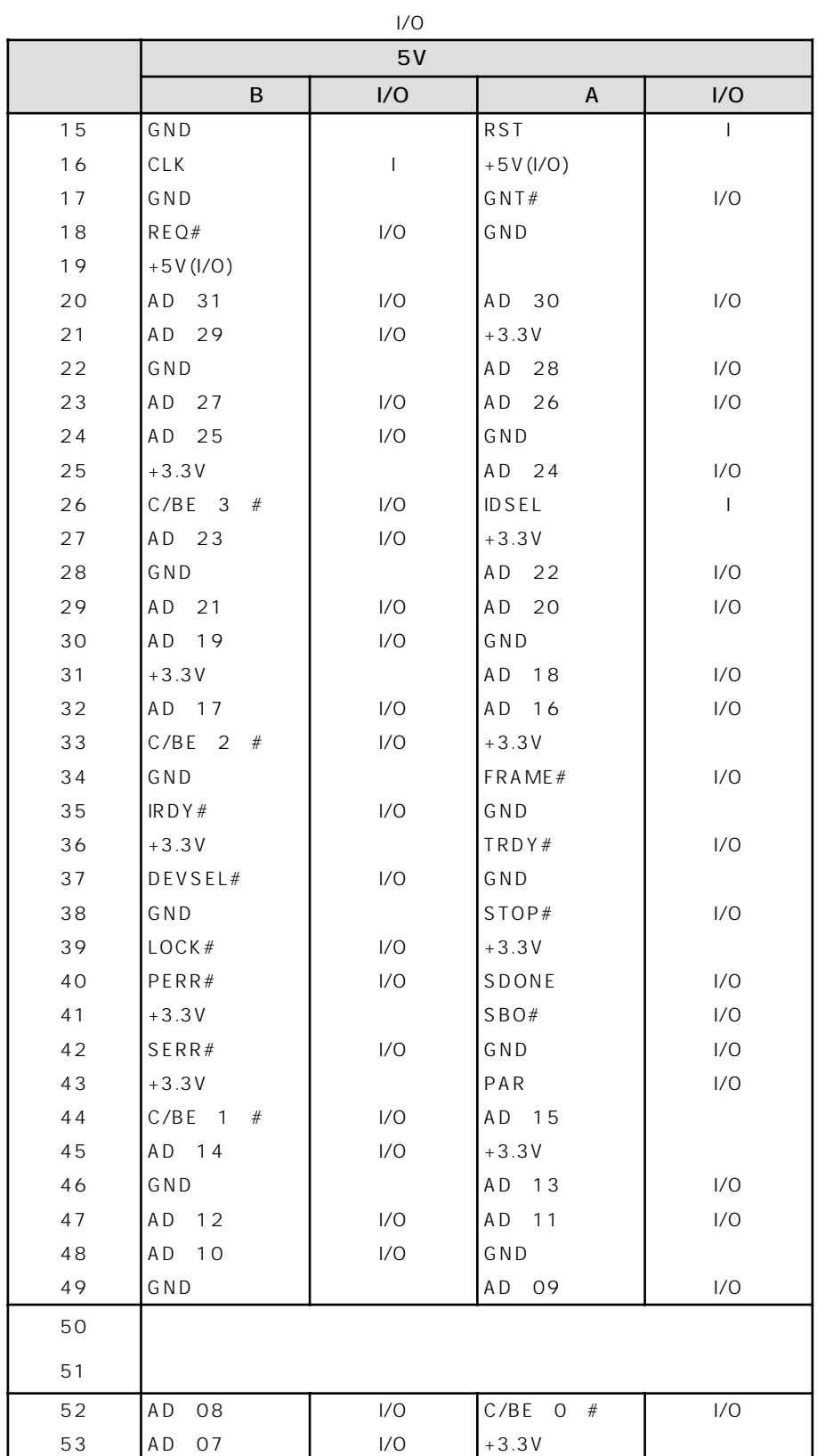

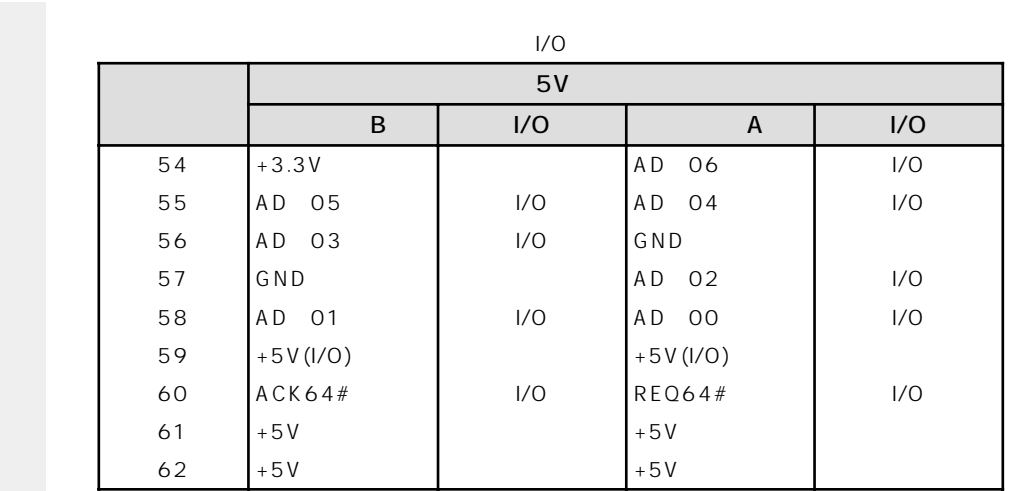

# **O** PCI

PCI ACCIDENT TO THE TELEVISION CONTROL TO THE TELEVISION CONTROL TO THE TELEVISION CONTROL TO THE TELEVISION CONTROL TO THE TELEVISION CONTROL TO THE TELEVISION CONTROL TO THE TELEVISION CONTROL TO THE TELEVISION CONTROL T

 ${\sf PCl}$ 

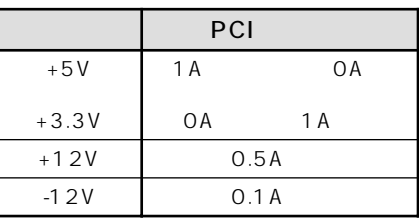

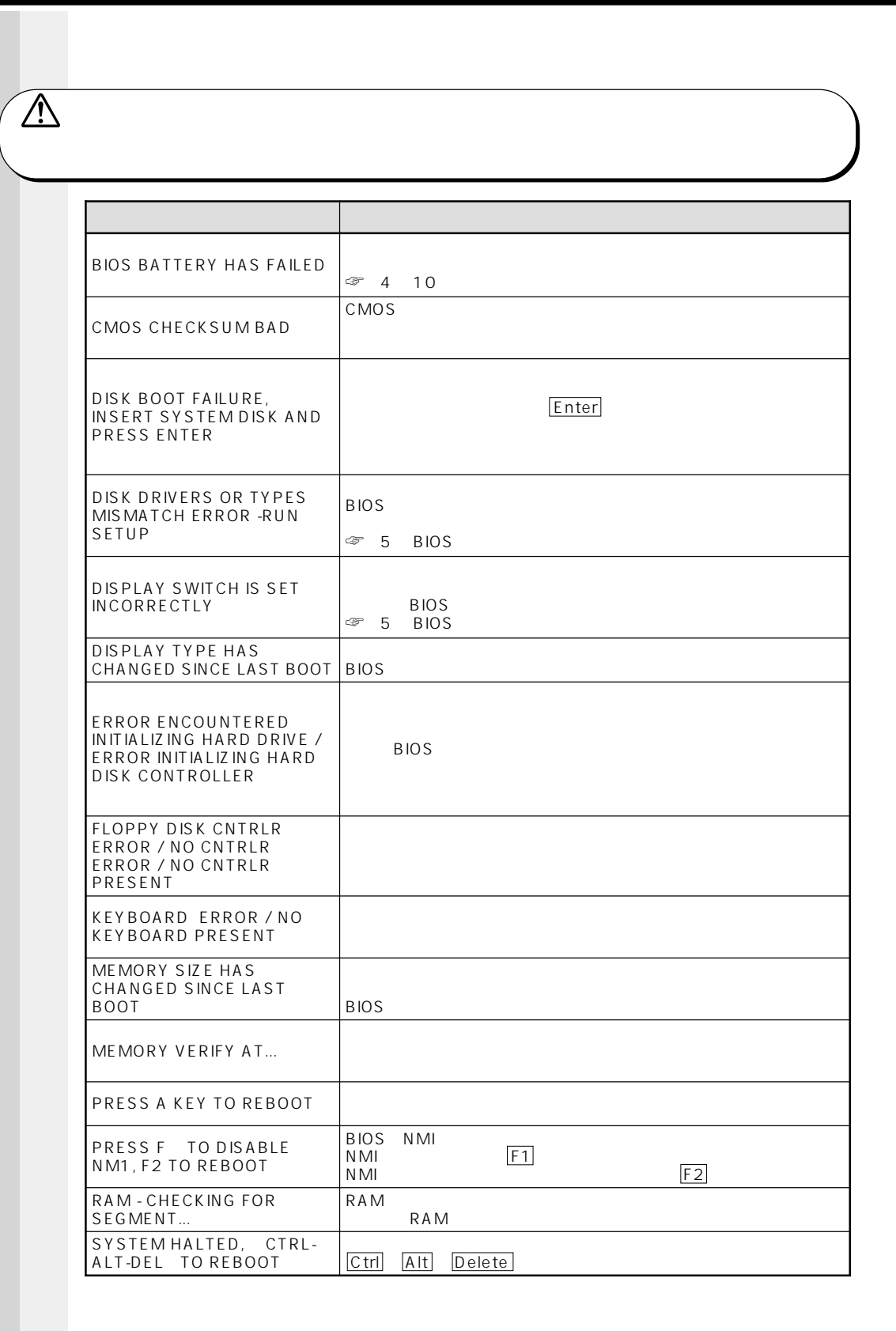

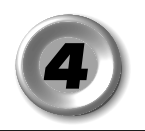

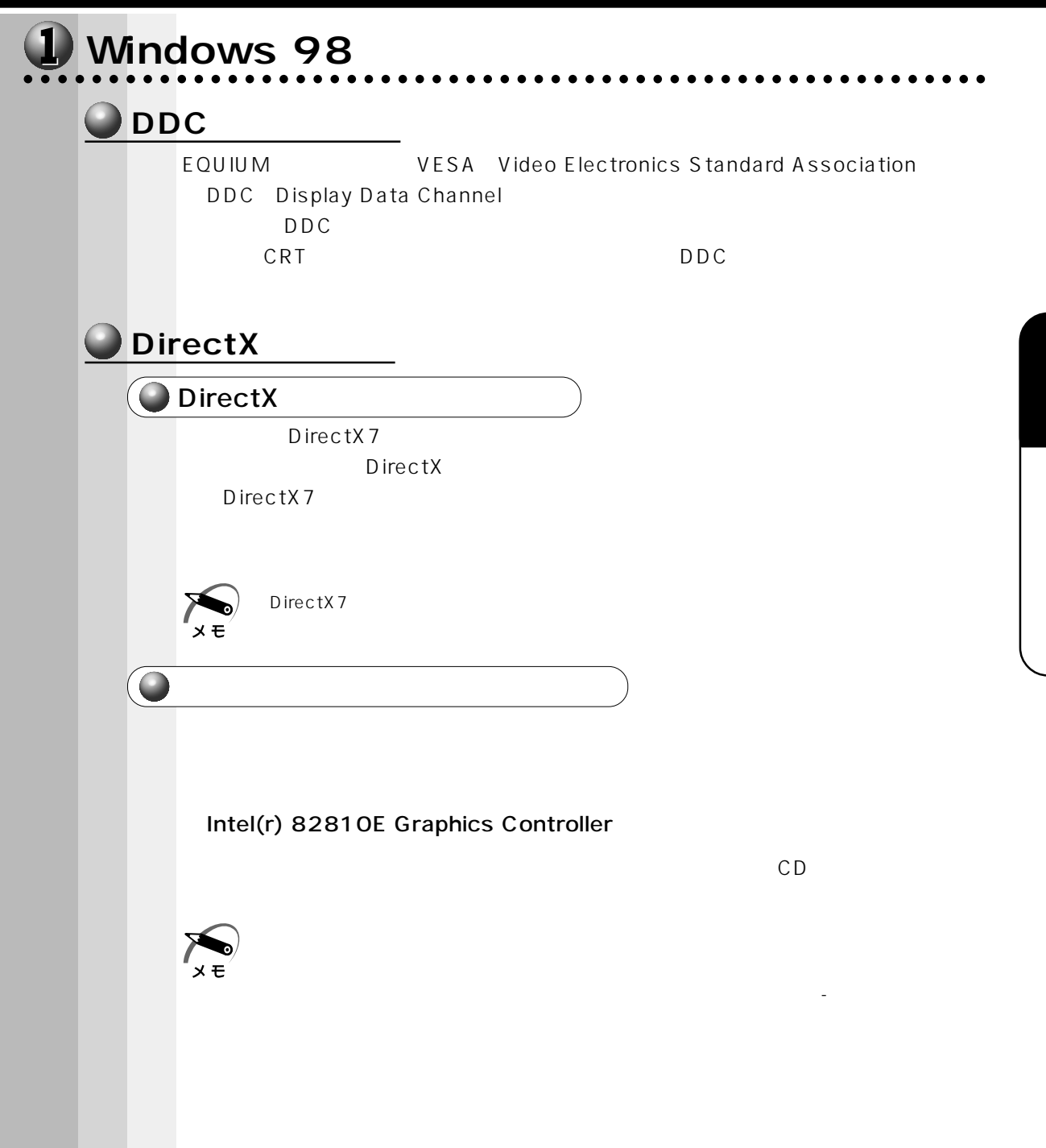

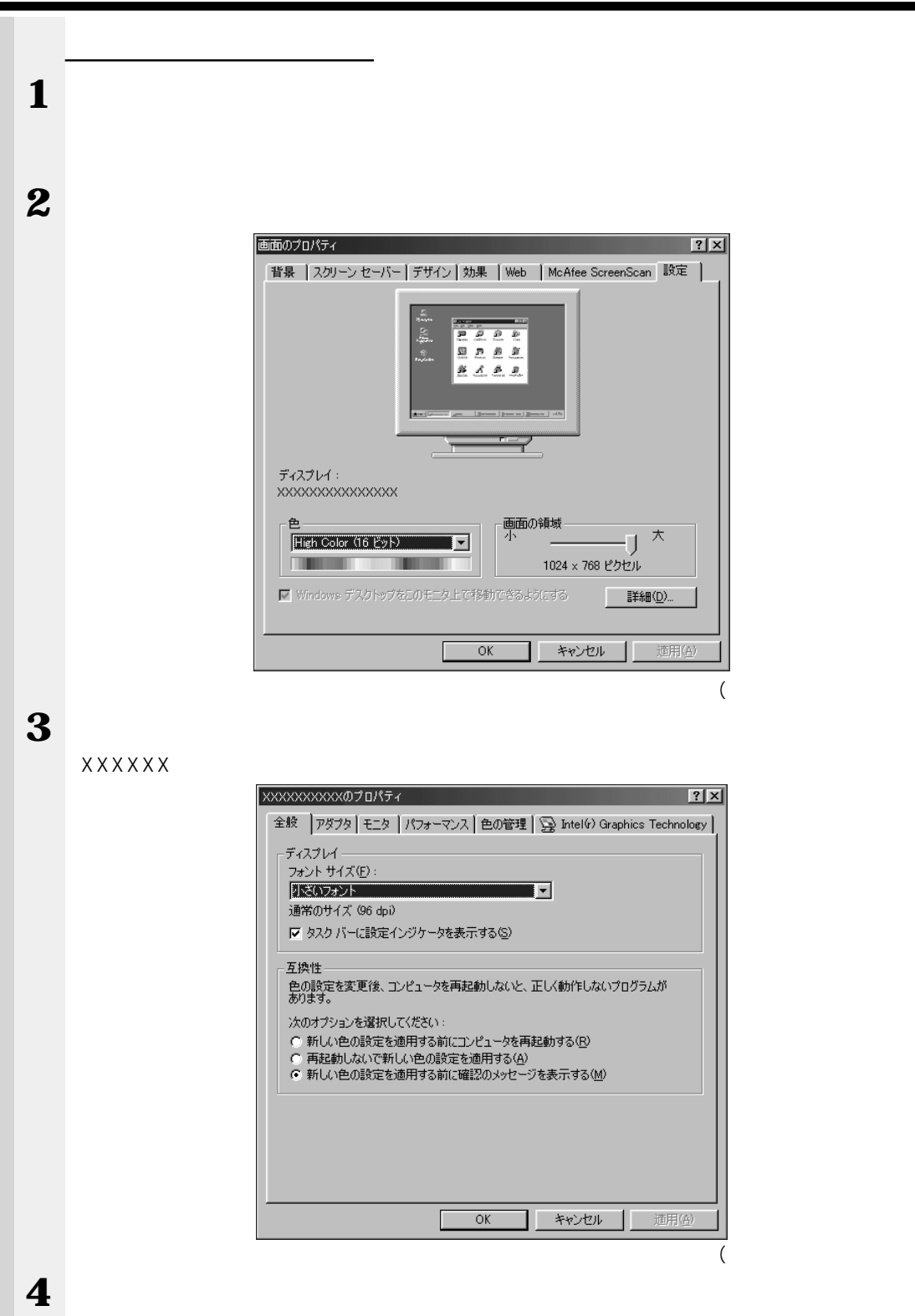

Intel(r) 82810E Graphics Controller

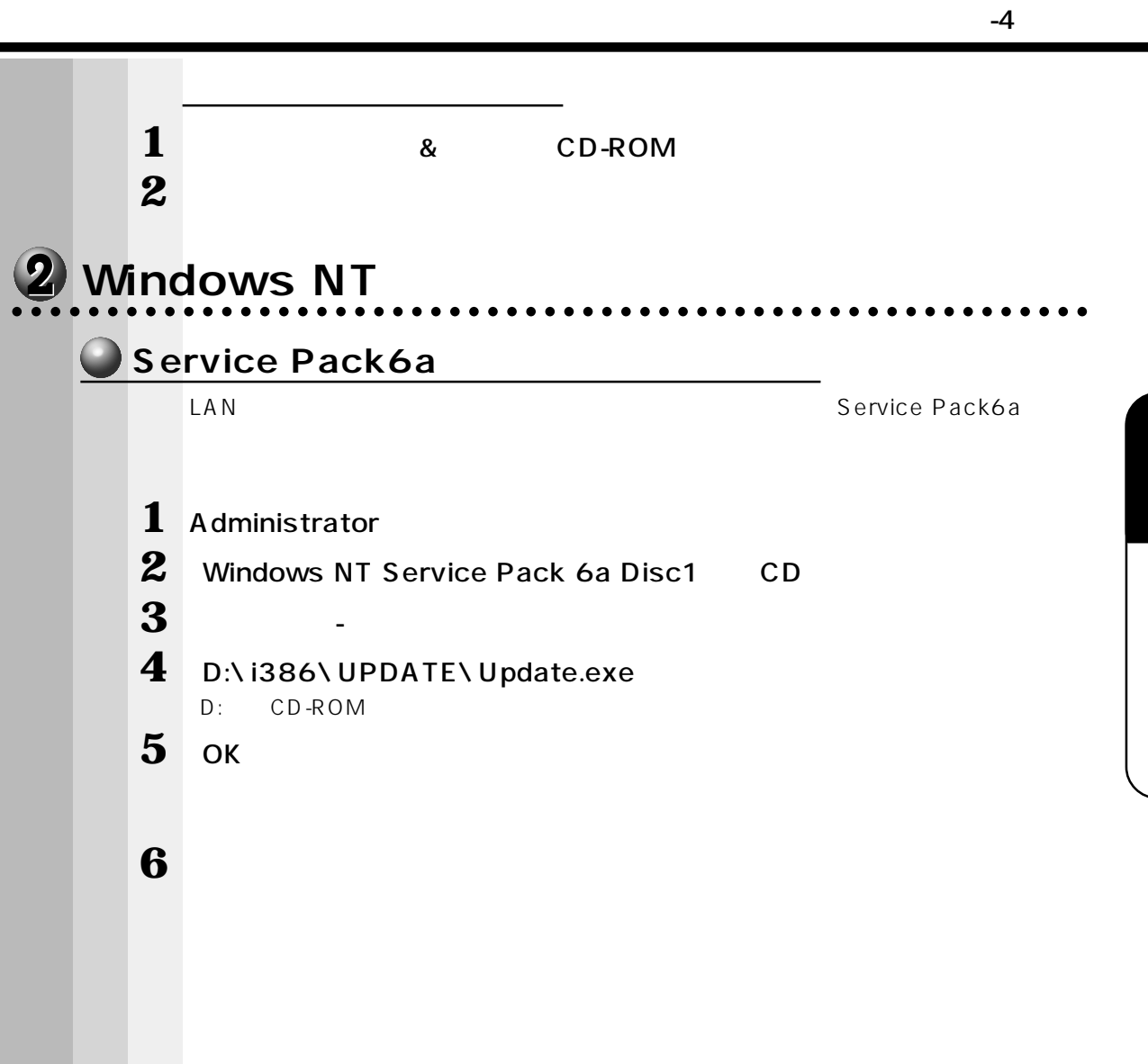